#### *Software Defined Radio Server*

"A Radio Server for VHF+ Contesting And Weak Signal Work"

A Radio Server for HF, VHF+ Contesting, and Weak Signal Work using a port 80 (browser based) control approach

Phil Theis K3TUF

Digital Communications Conference October 10, 2015

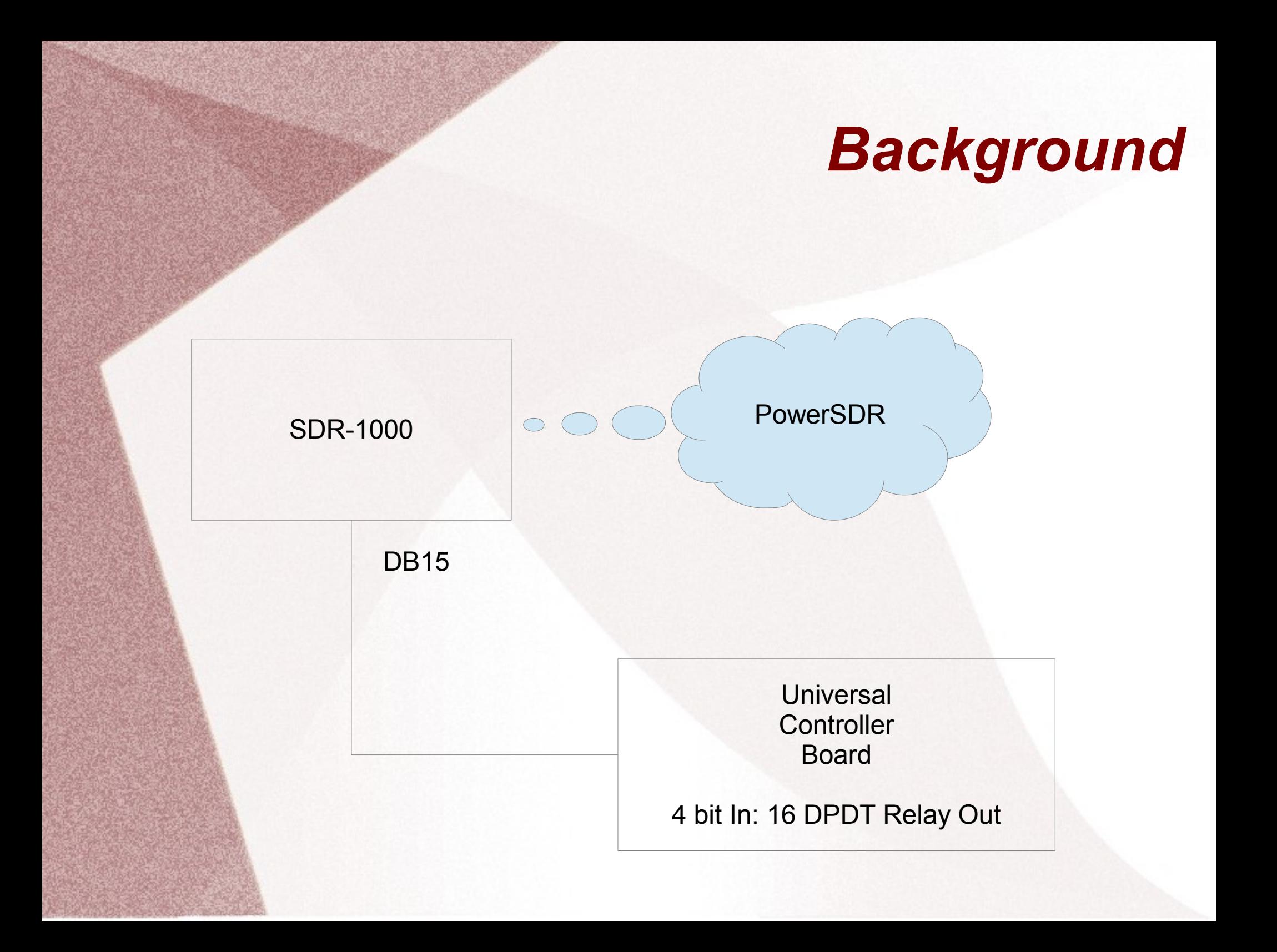

### **SDR1000 UCB**

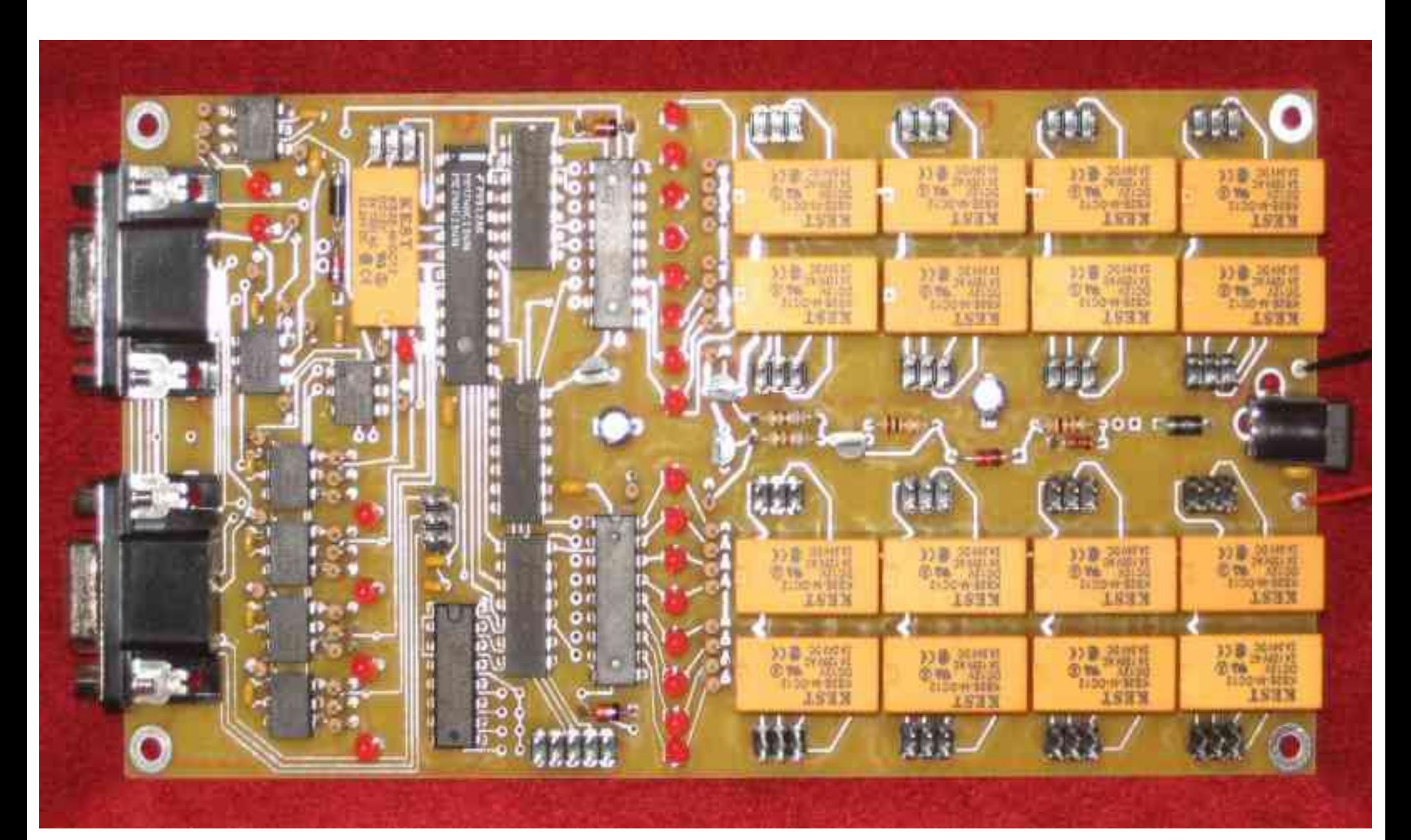

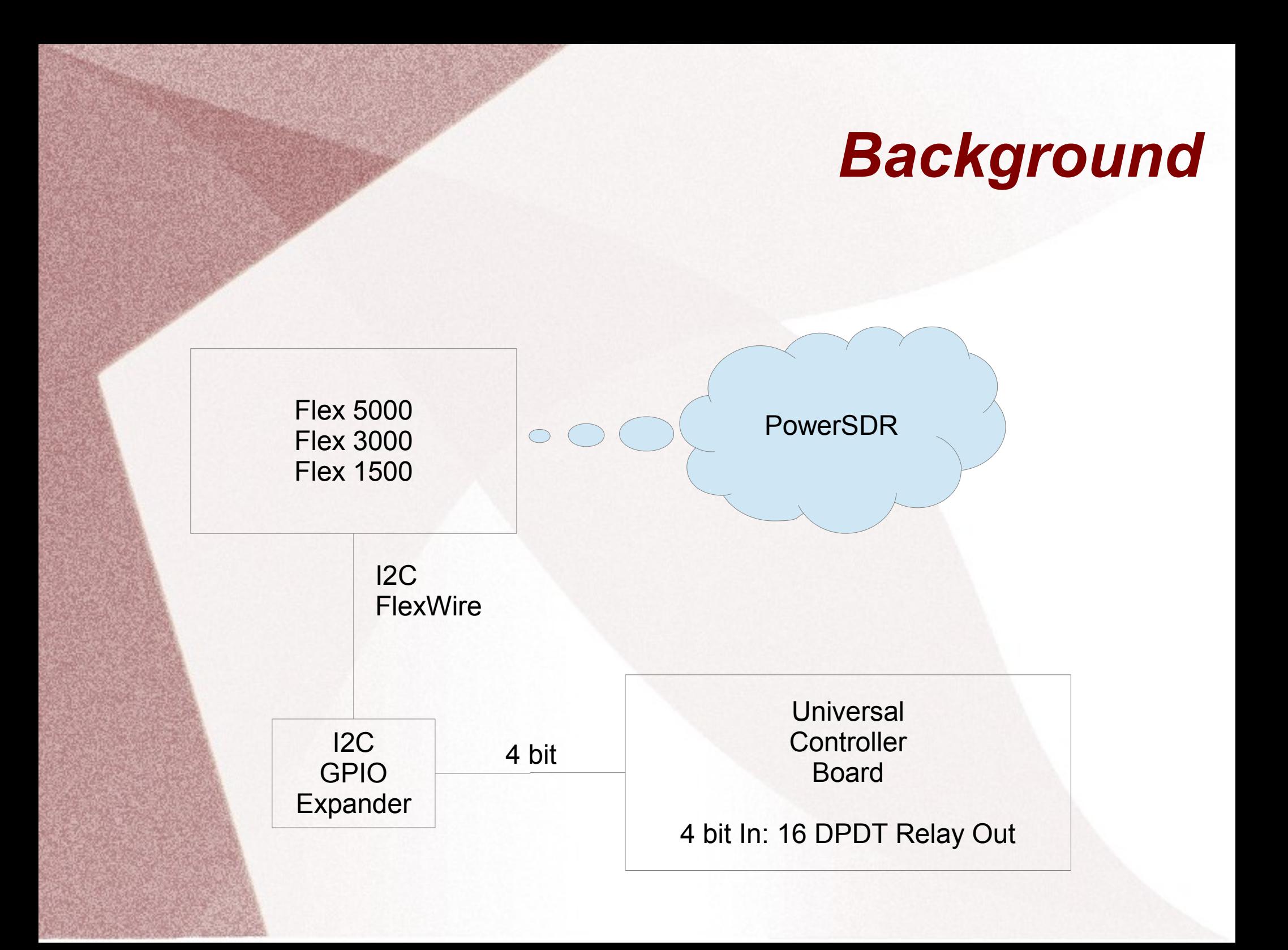

#### *UCB Daughter Board*

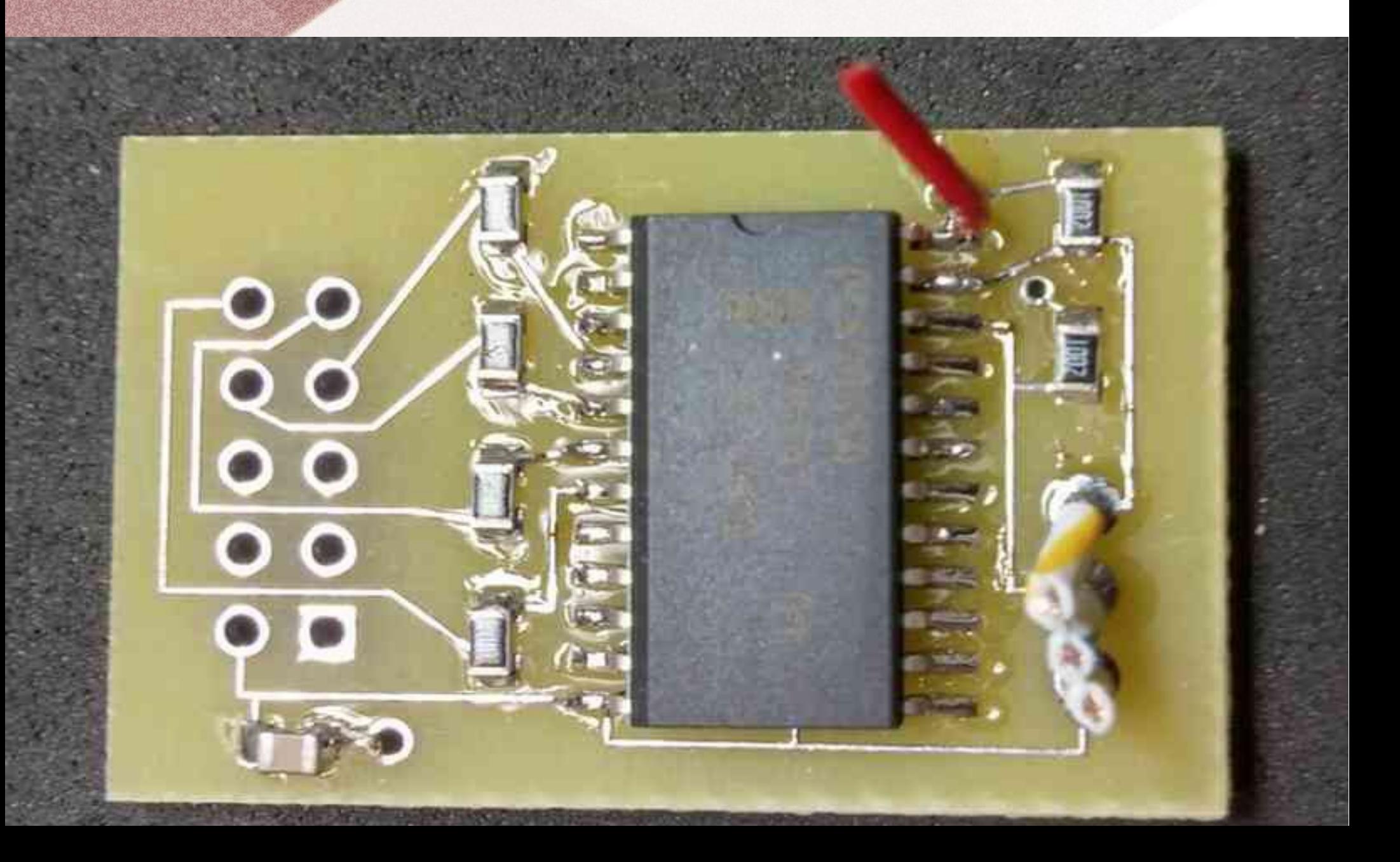

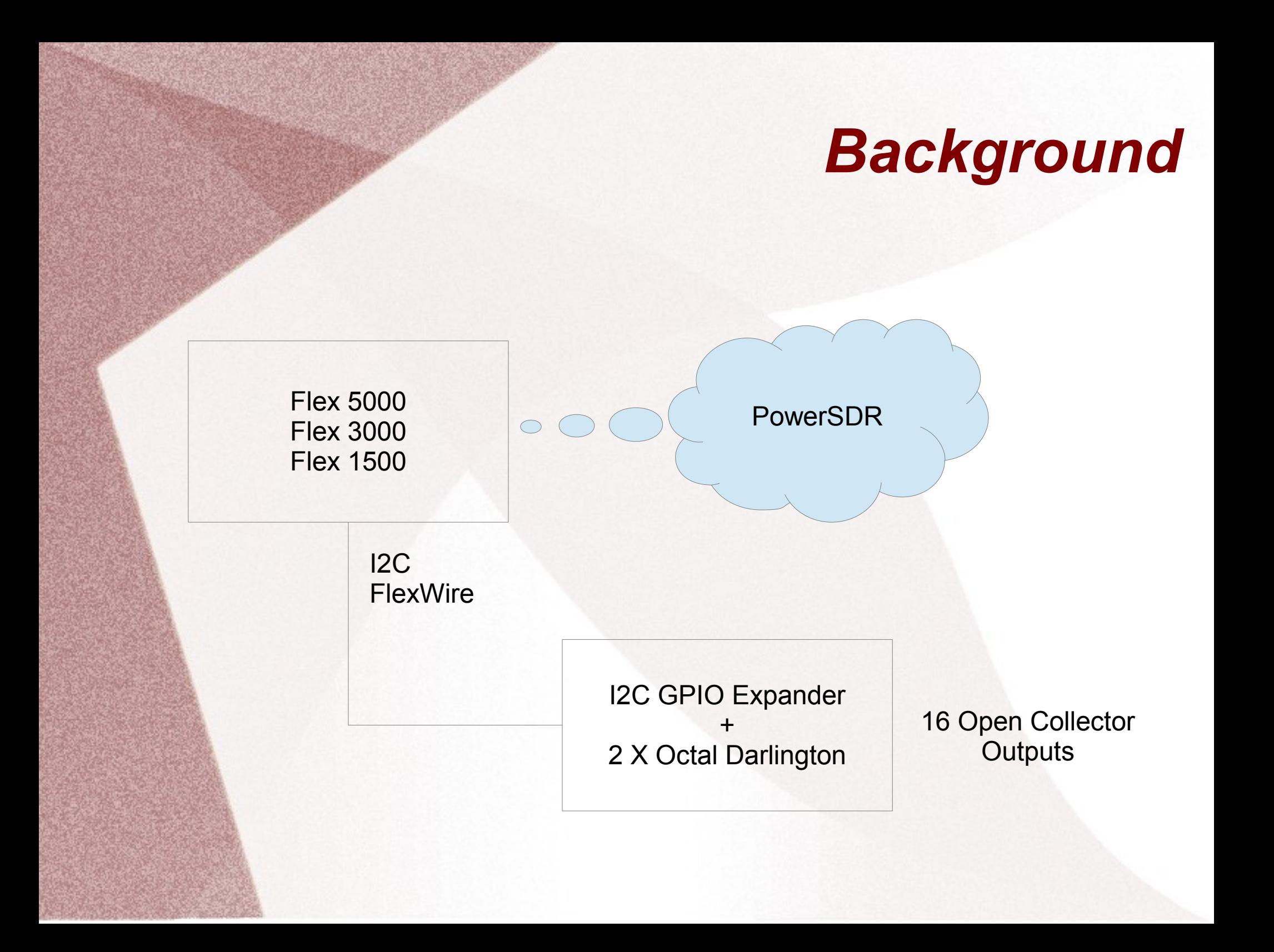

#### *FlexWire Board*

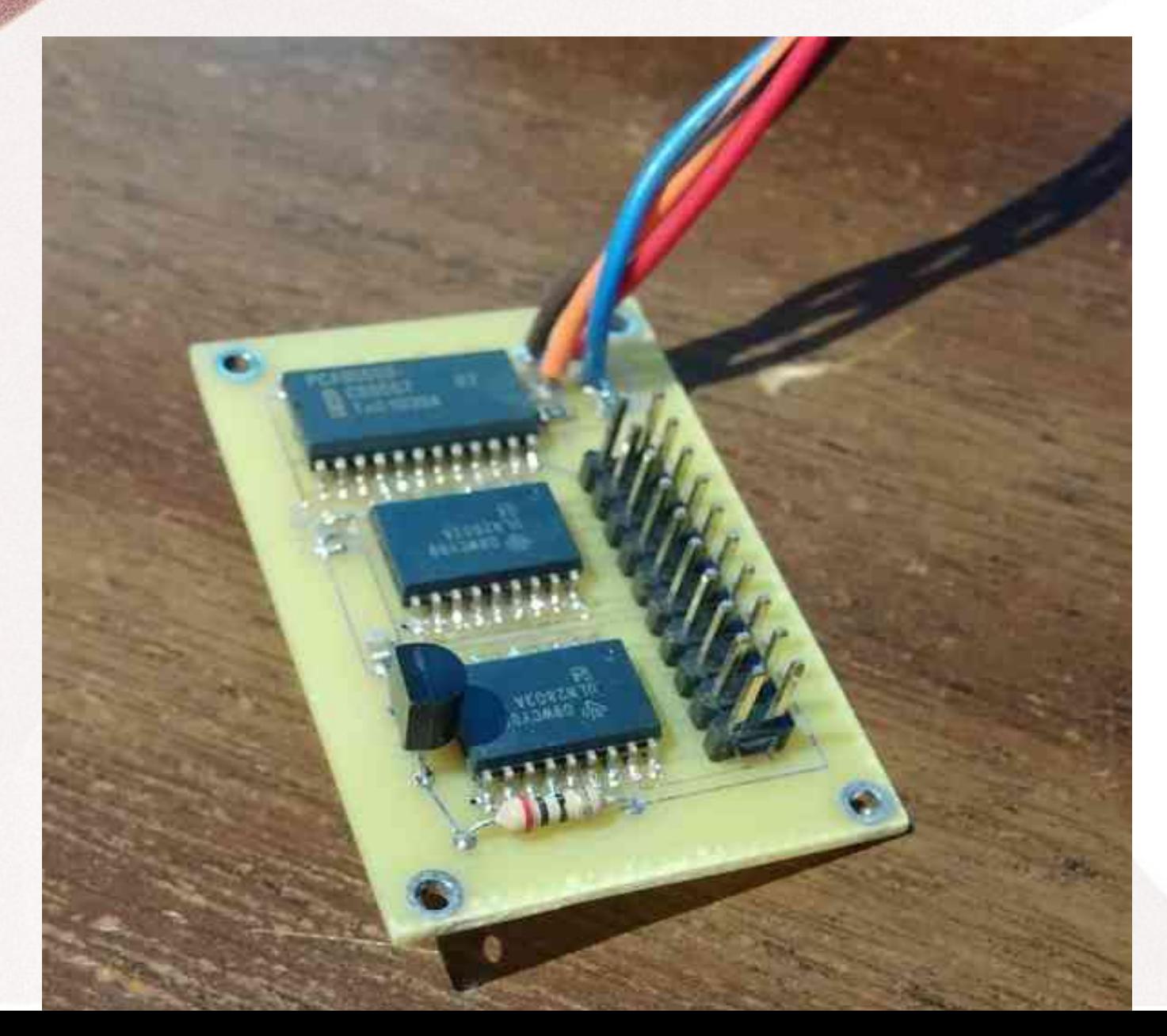

Used with:

Flex 1500 Flex 3000 Flex 5000

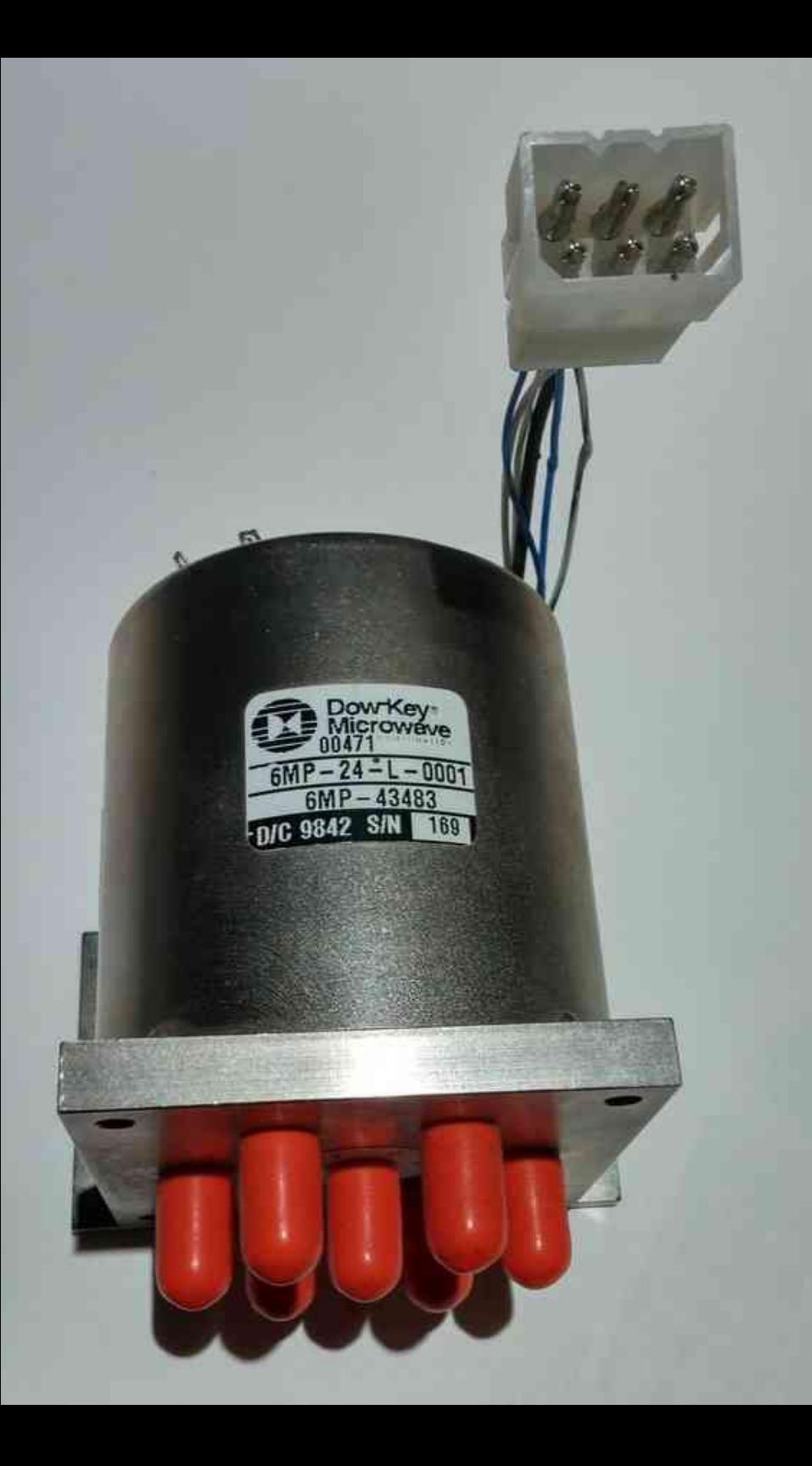

#### *Finding the right MultiPole Relay*

#### *FlexWire(I2C) with RF Relays*

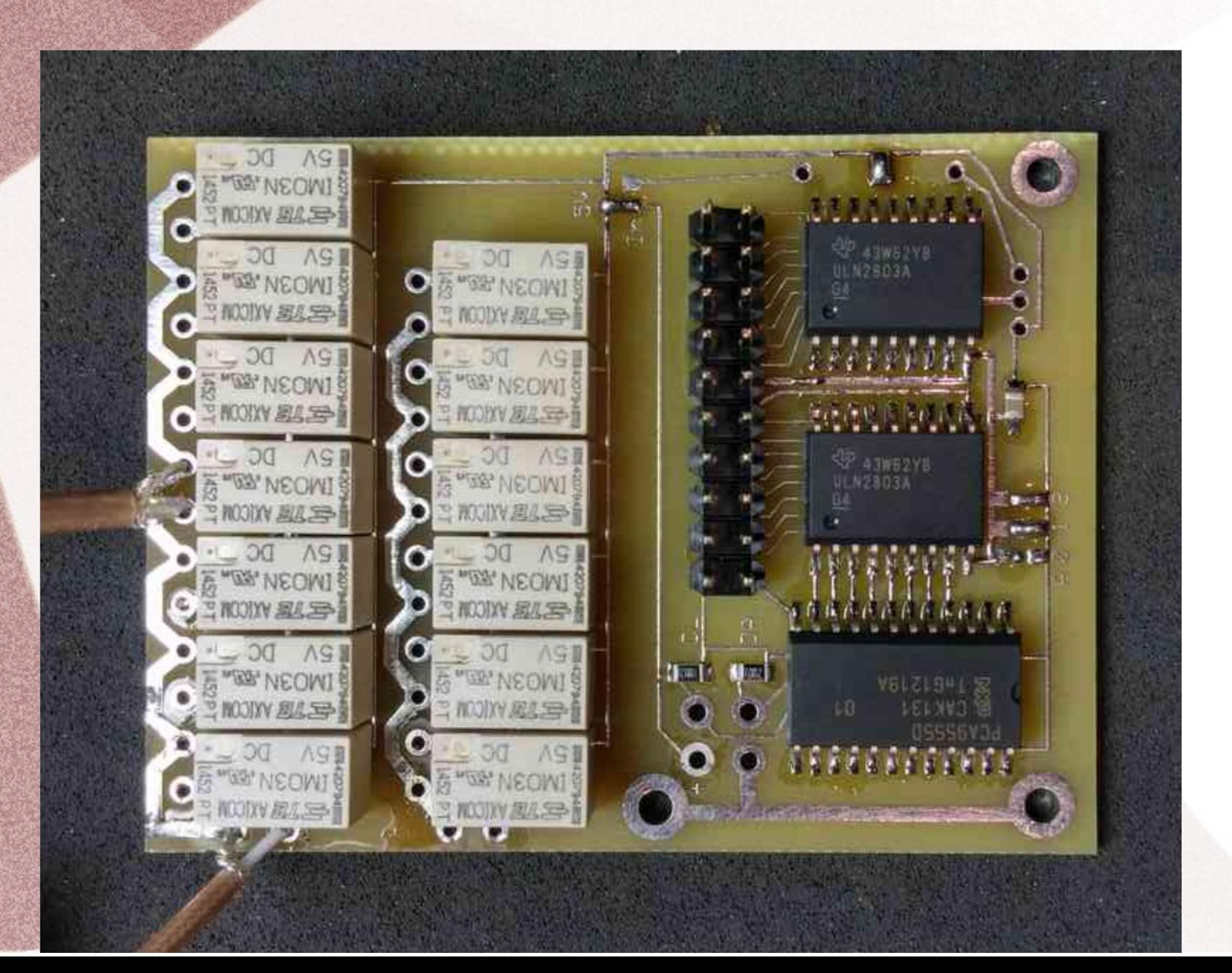

#### *Flex 6000 series*

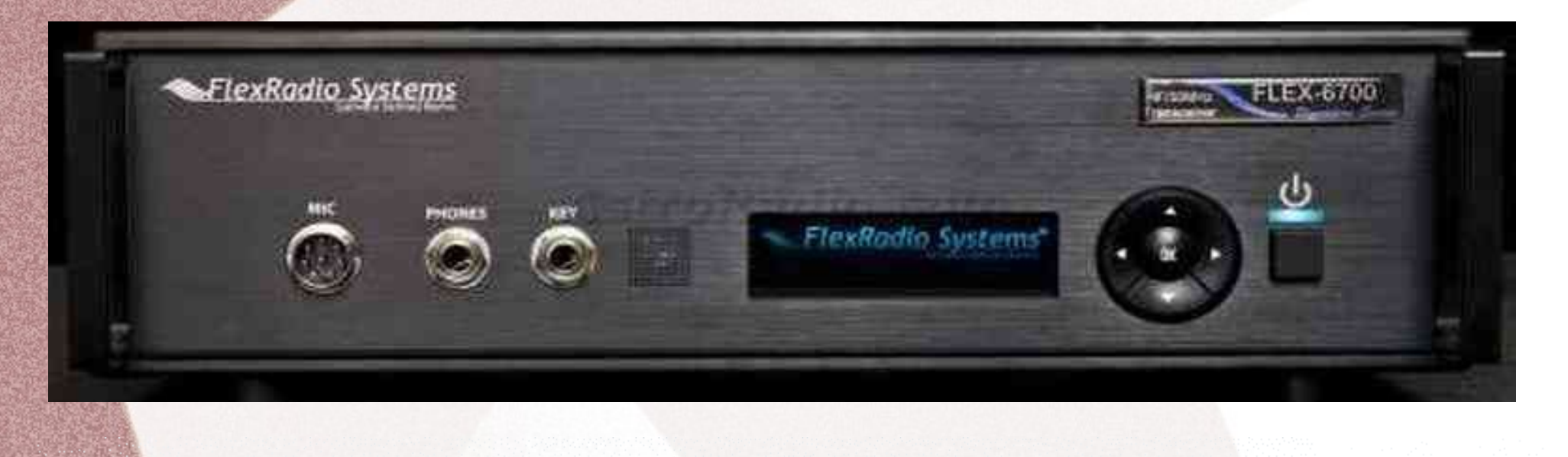

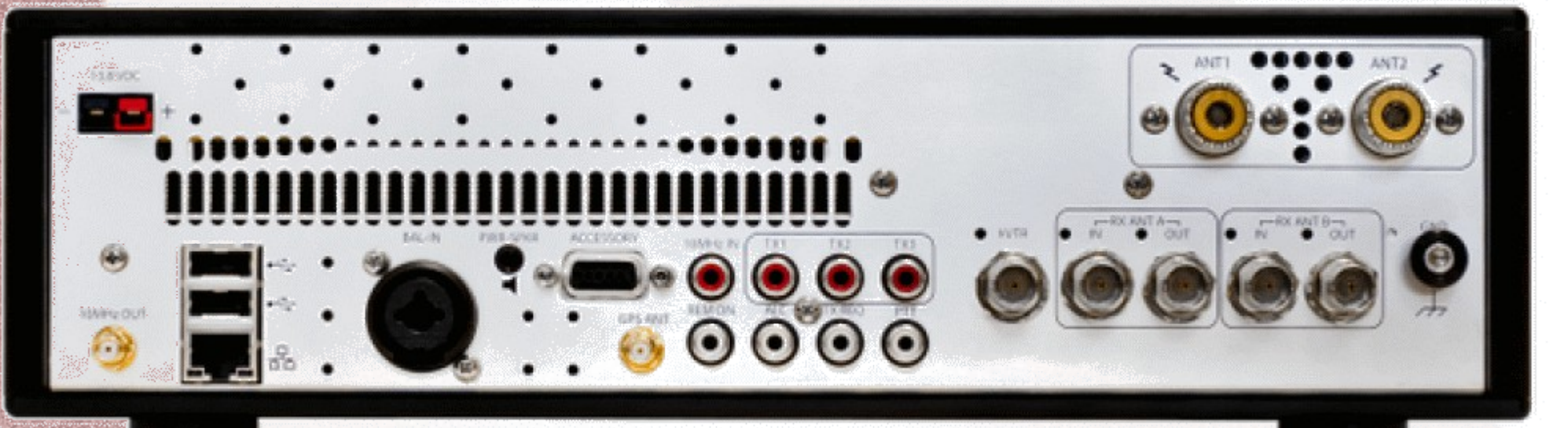

#### *Initial Plans*

- Need Band Data
- Switch Transverters

- 6700 is Great Radio (#1 on Sherwood Engineering List)
- No way to change uW bands
- Or HF bands for that matter

#### *Put an Embedded Device to work*

- Select Device
- Use Rapid Development Tools
	- Python
- Get on the air
- End of Story?

### *Python in Action*

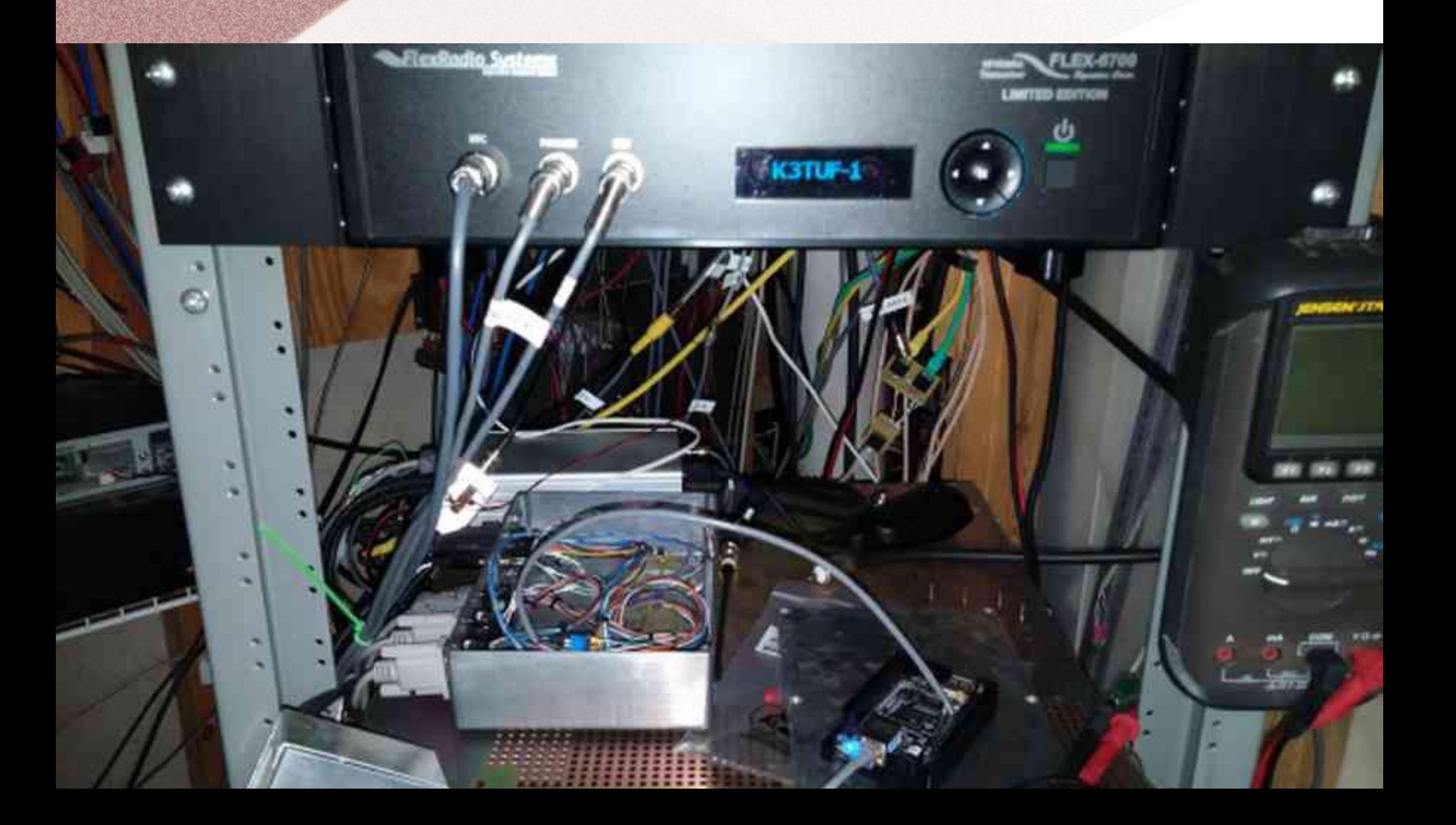

#### *Elegance and Simplicity*

- Integrated Development Environment
- Built In Off the Shelf
	- Beagle Bone Black
	- Immediate Bone Script
	- Python
	- Ethernet or USB

### *Talk Today*

- Take you through the Process
- See what I learned along the way
- Much more that can happen
	- Transverter Control
	- Remote Control of 6K radios
	- Contest Mode Control
	- Tasks around the Shack
	- Monitoring
- All Via Ethernet

#### *Device Choices*

#### • Arduino – Rasberry PI – Beagle Bone

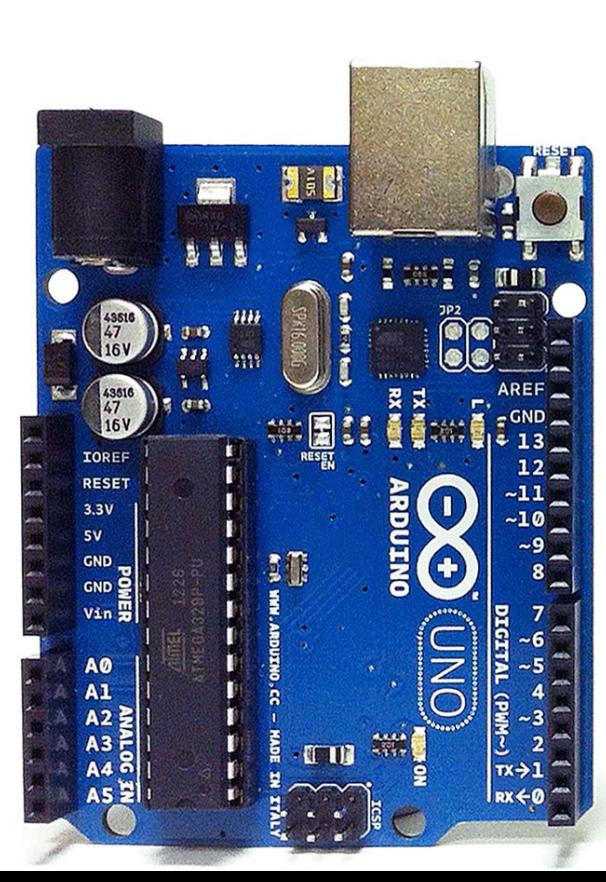

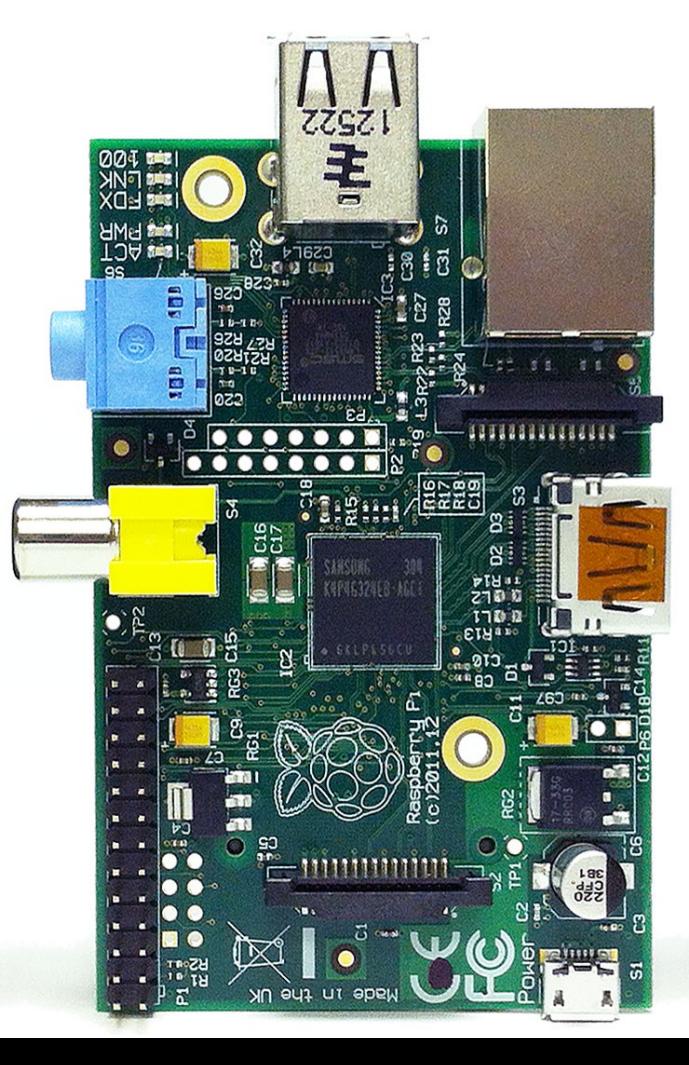

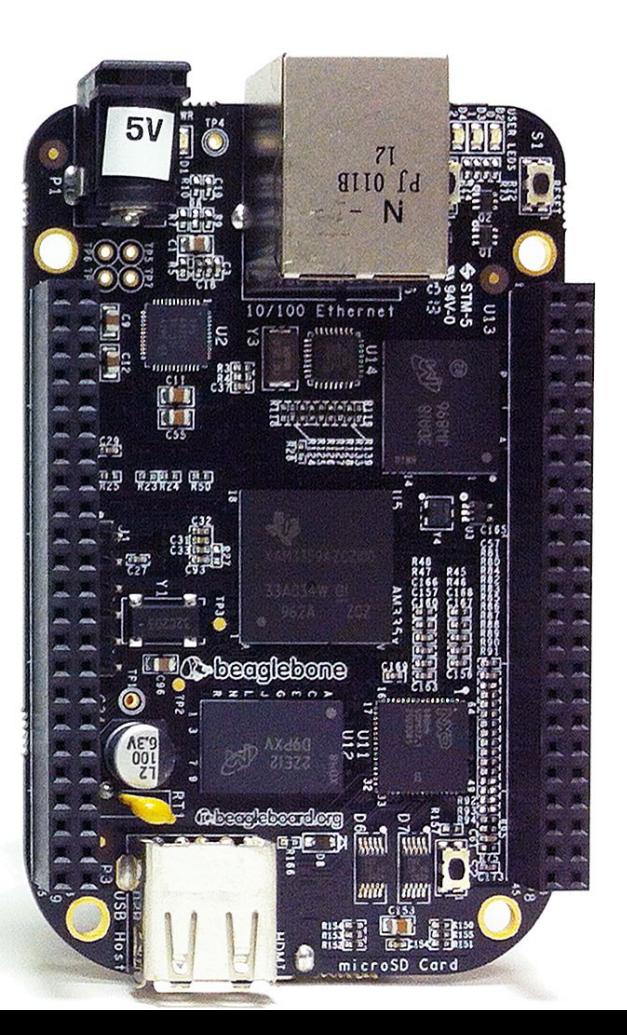

#### *Beagle Bone Black*

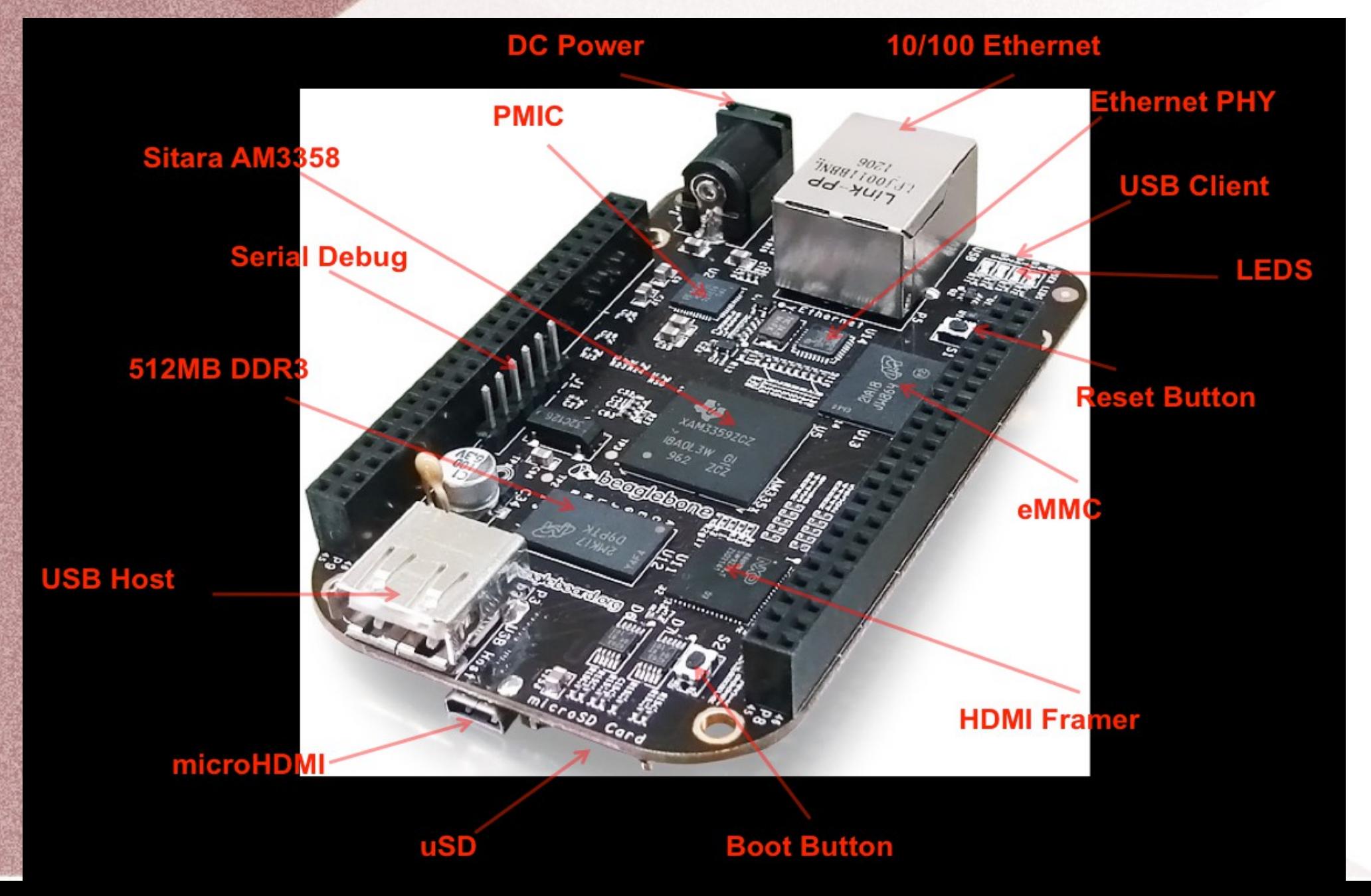

#### *GPIO pins*

#### 65 possible digital I/Os

P<sub>9</sub>

P<sub>8</sub>

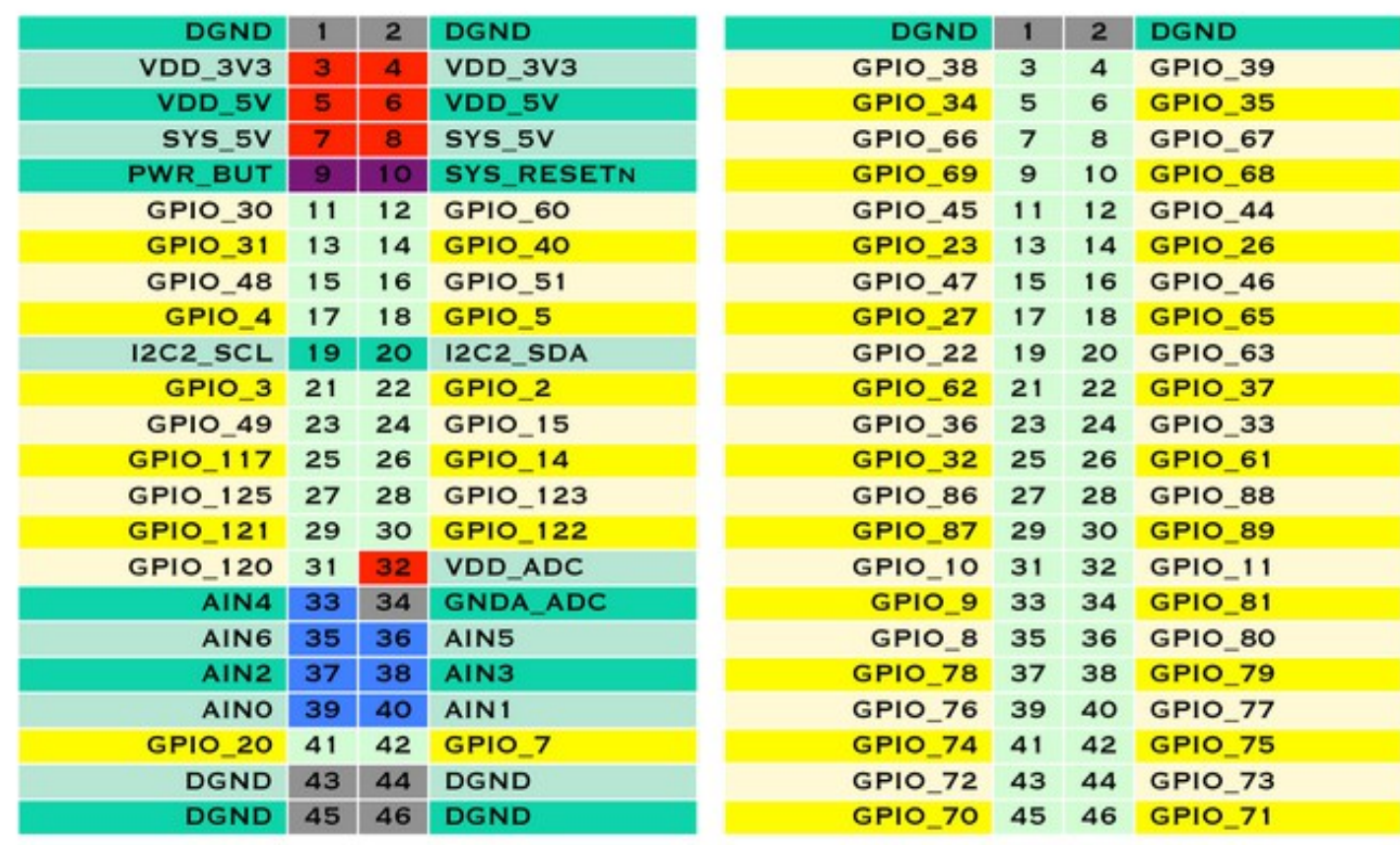

In GPIO mode, each digital I/O can produce interrupts.

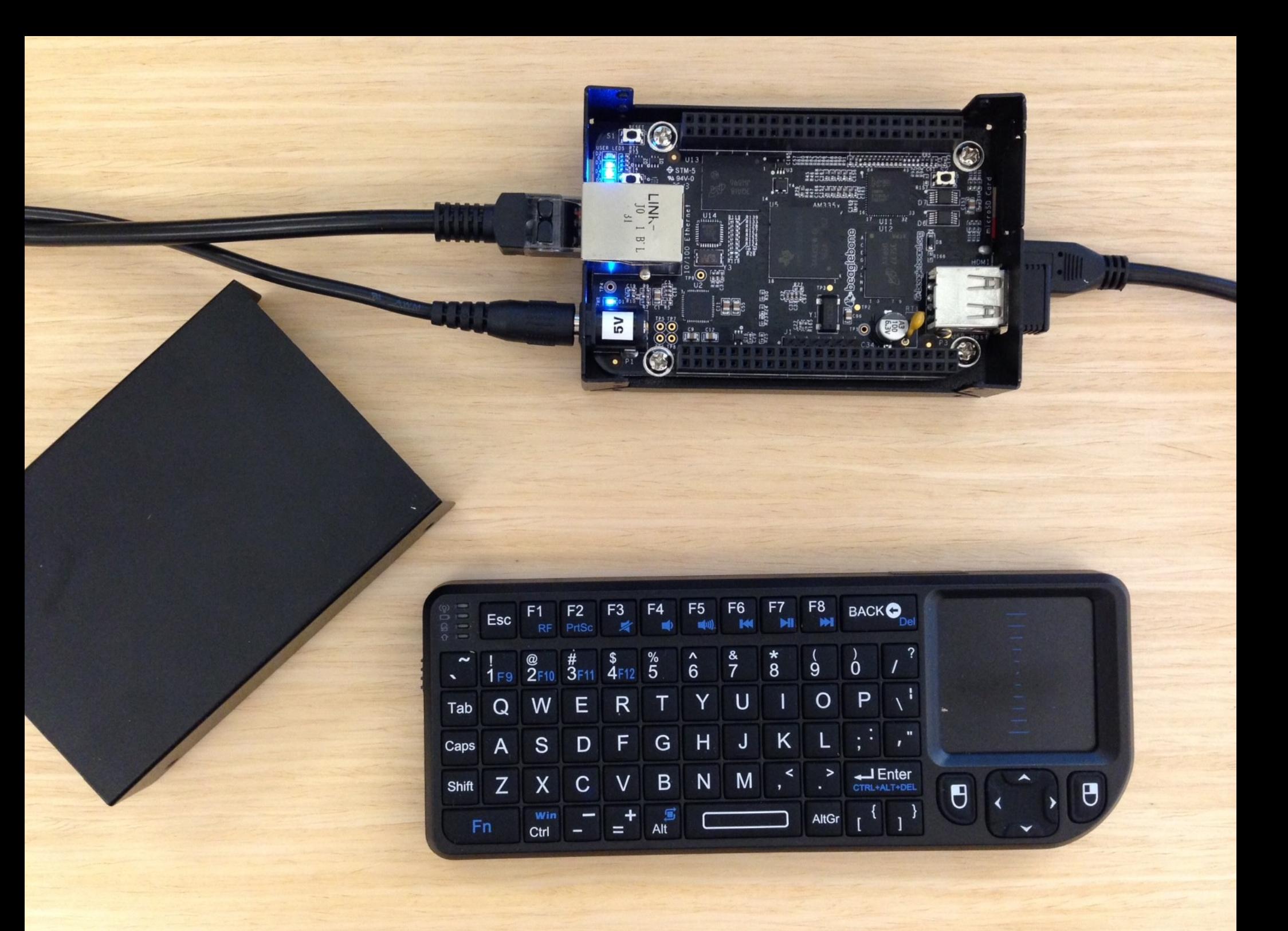

#### *Apache Web Server*

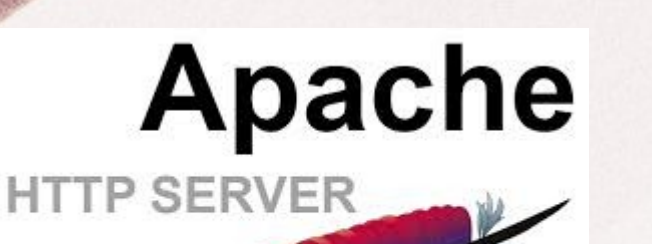

- Port 80
- PHP
- Available to any Device

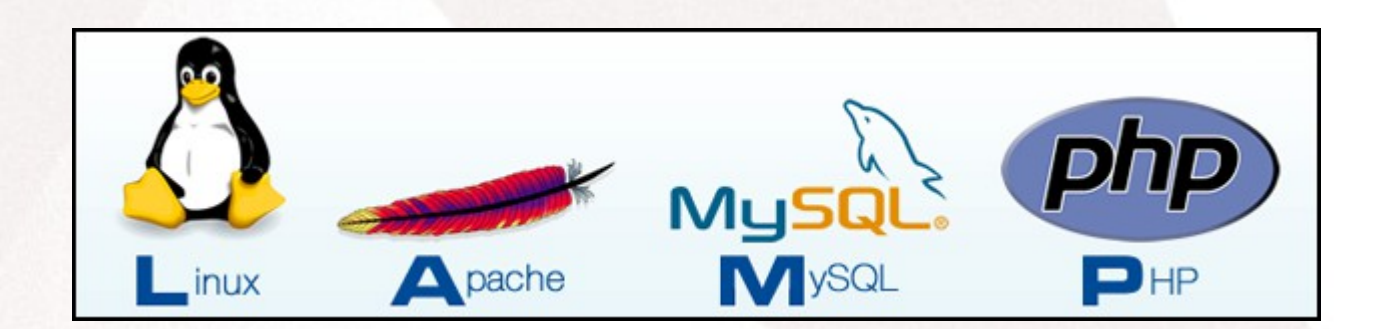

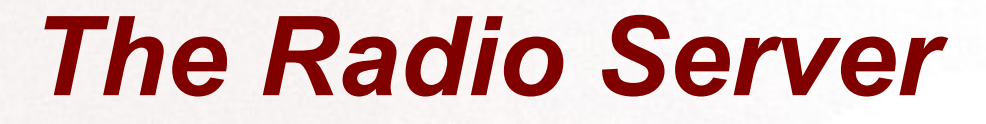

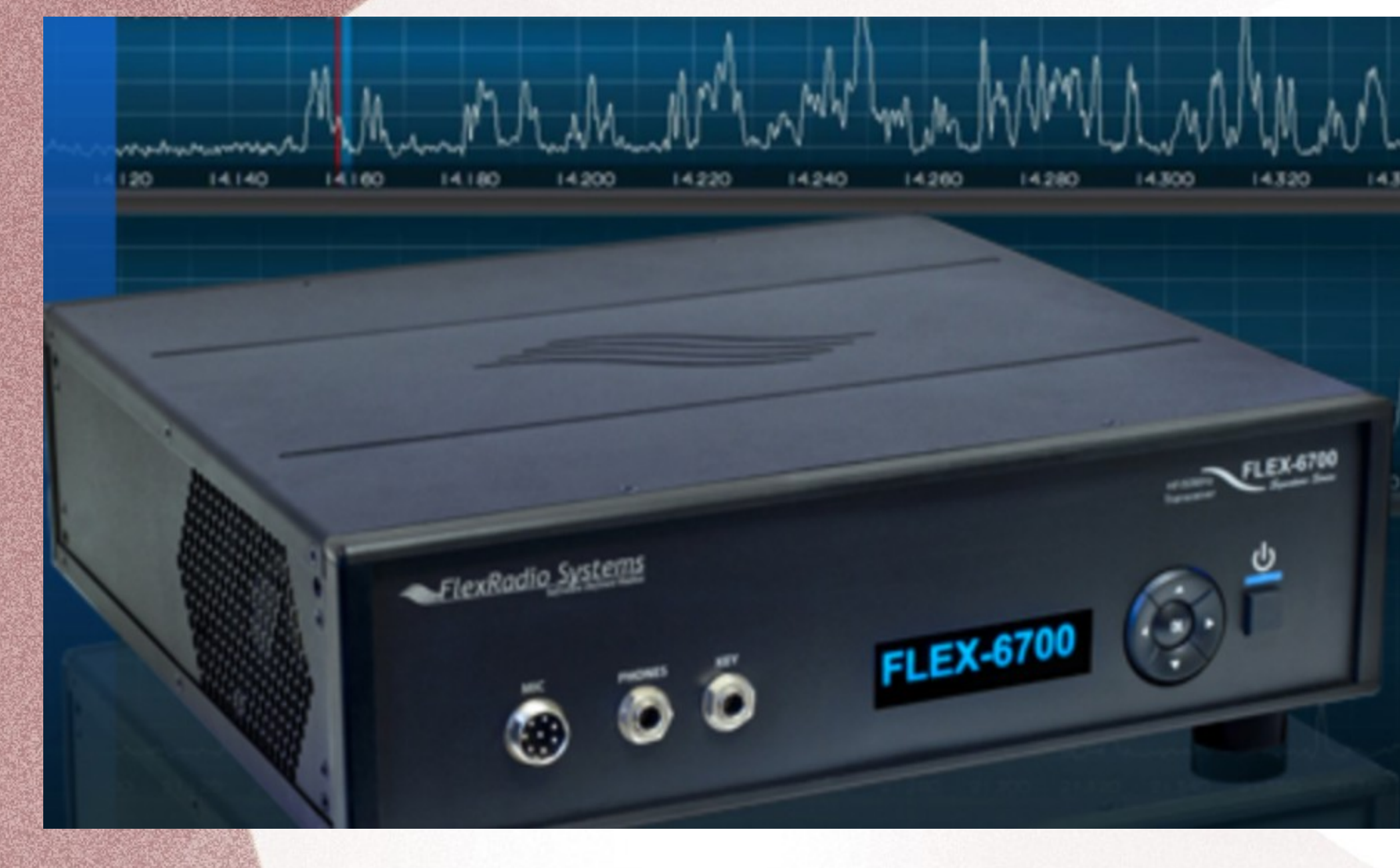

### FLEX-6000 HW System Architecture

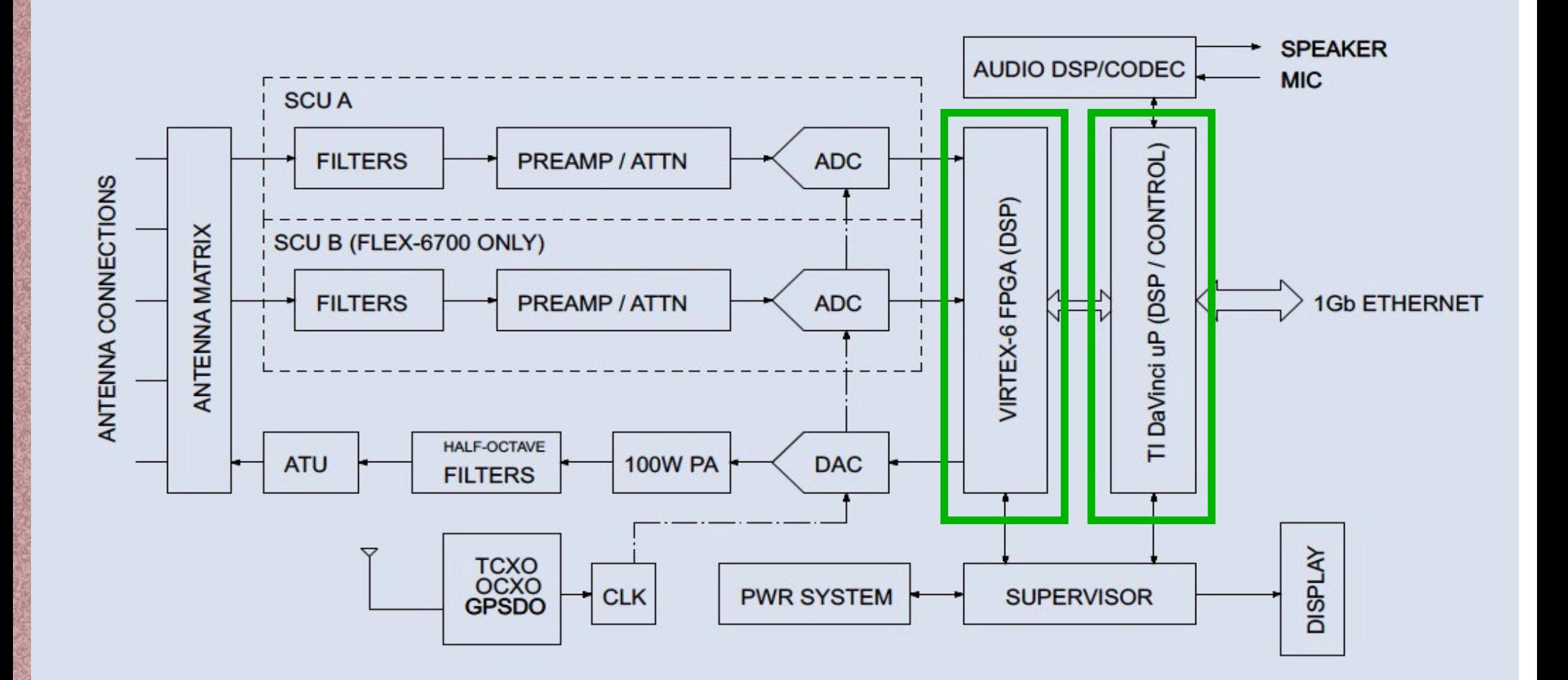

### SmartSDR SW Architecture

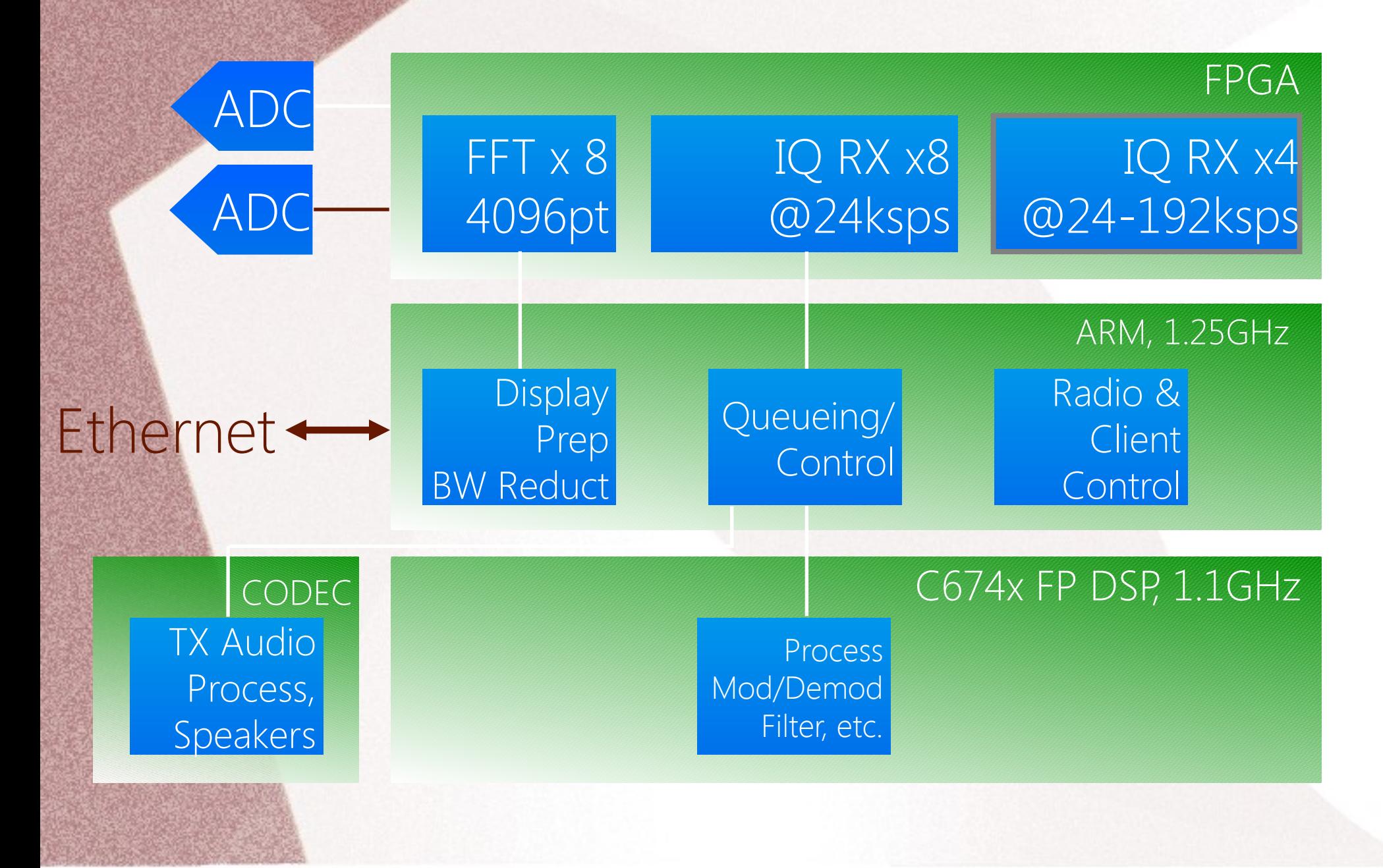

### SmartSDR Ethernet API Interfaces

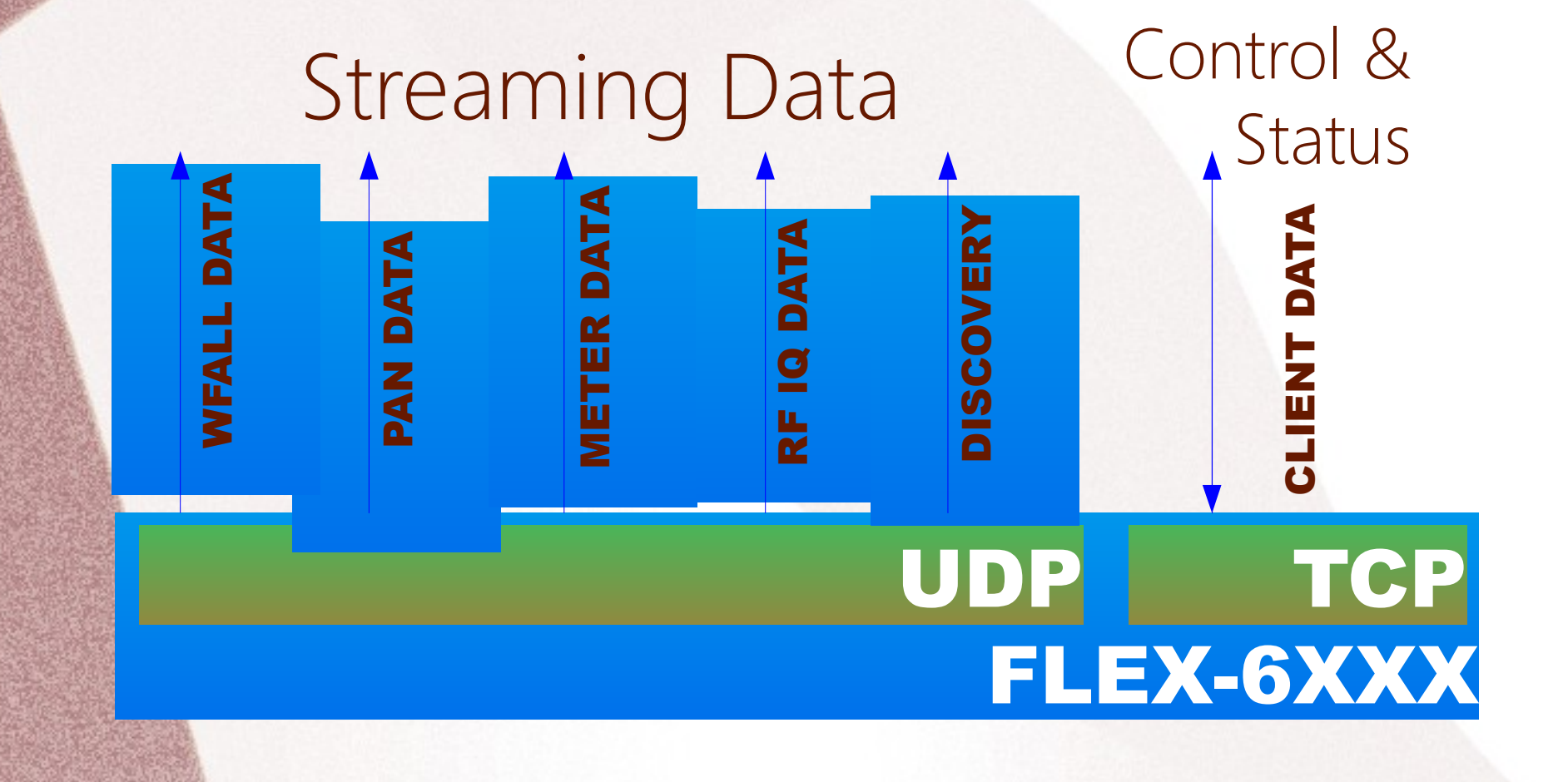

#### 3rd Party App using Ethernet API

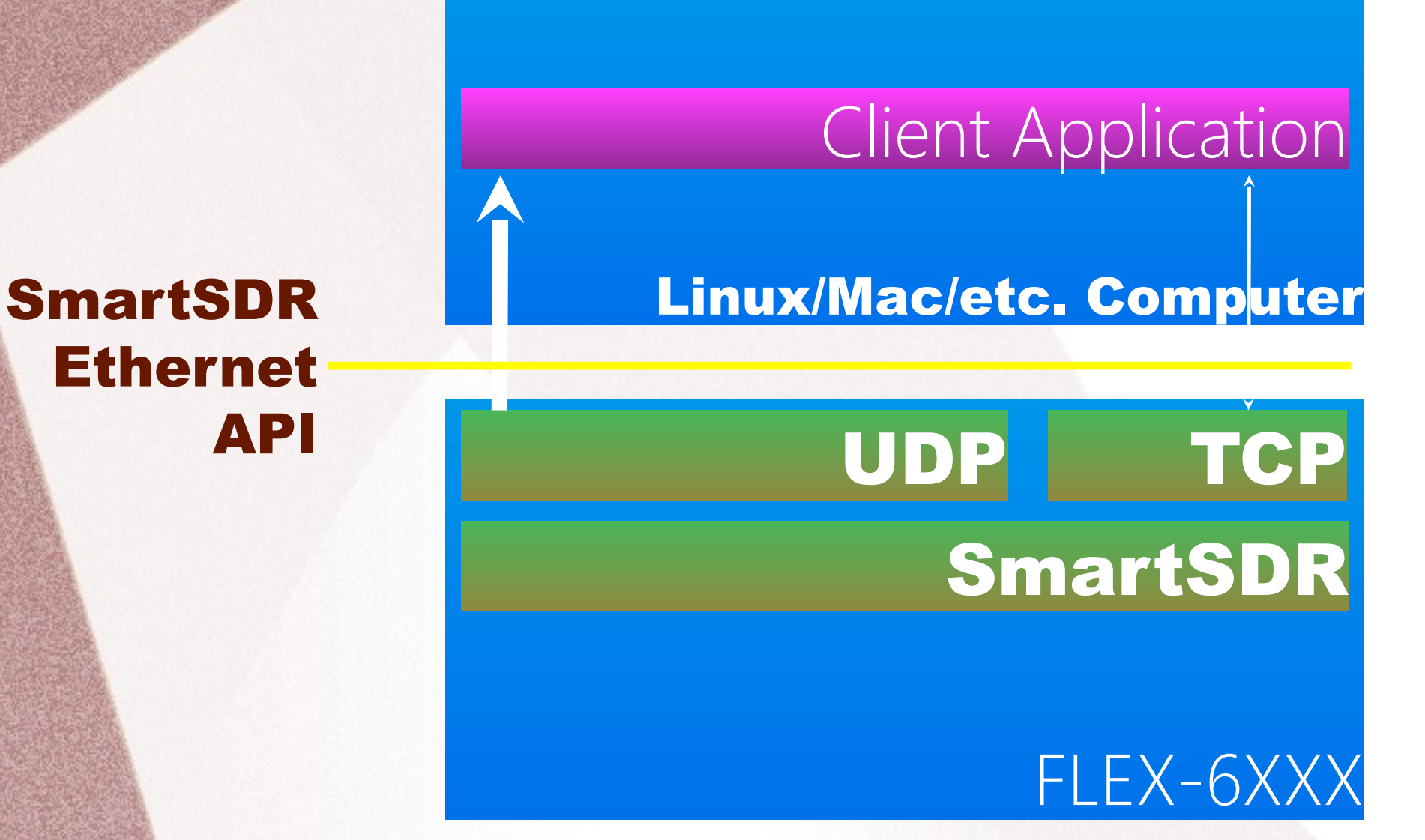

#### *Flex Uses the API*

- SmartSDR Windows client rests on FlexLib which rests on the internet API
- CAT and DAX also use FlexLib
- You can do anything done in SmartSDR
- Unprecedented control over a Radio Server

#### *DAX & SmartCAT*

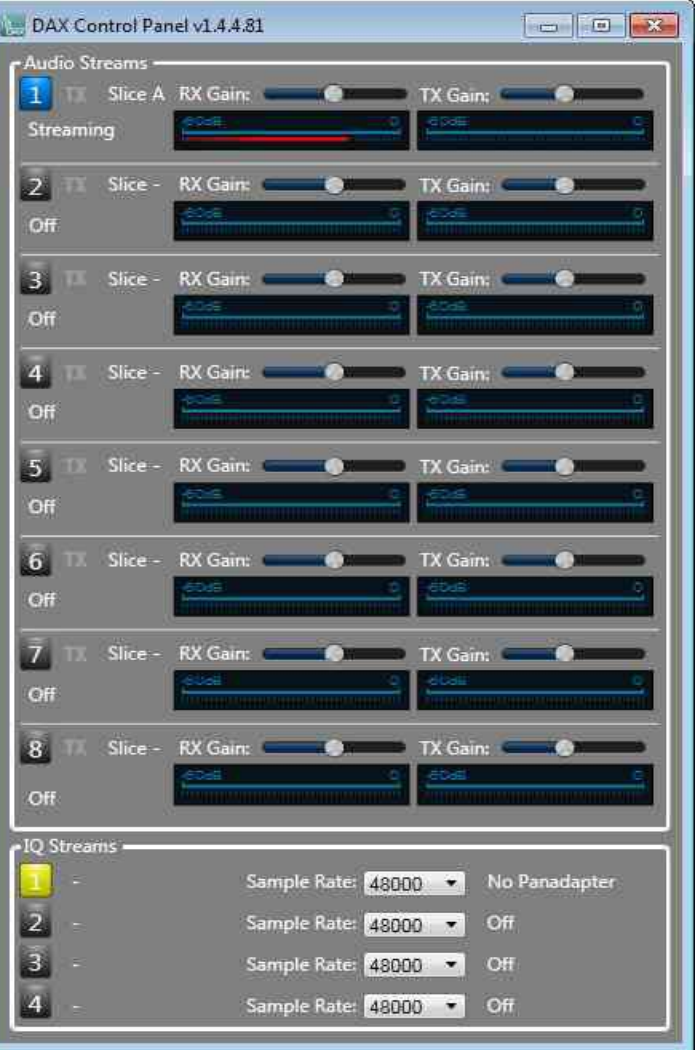

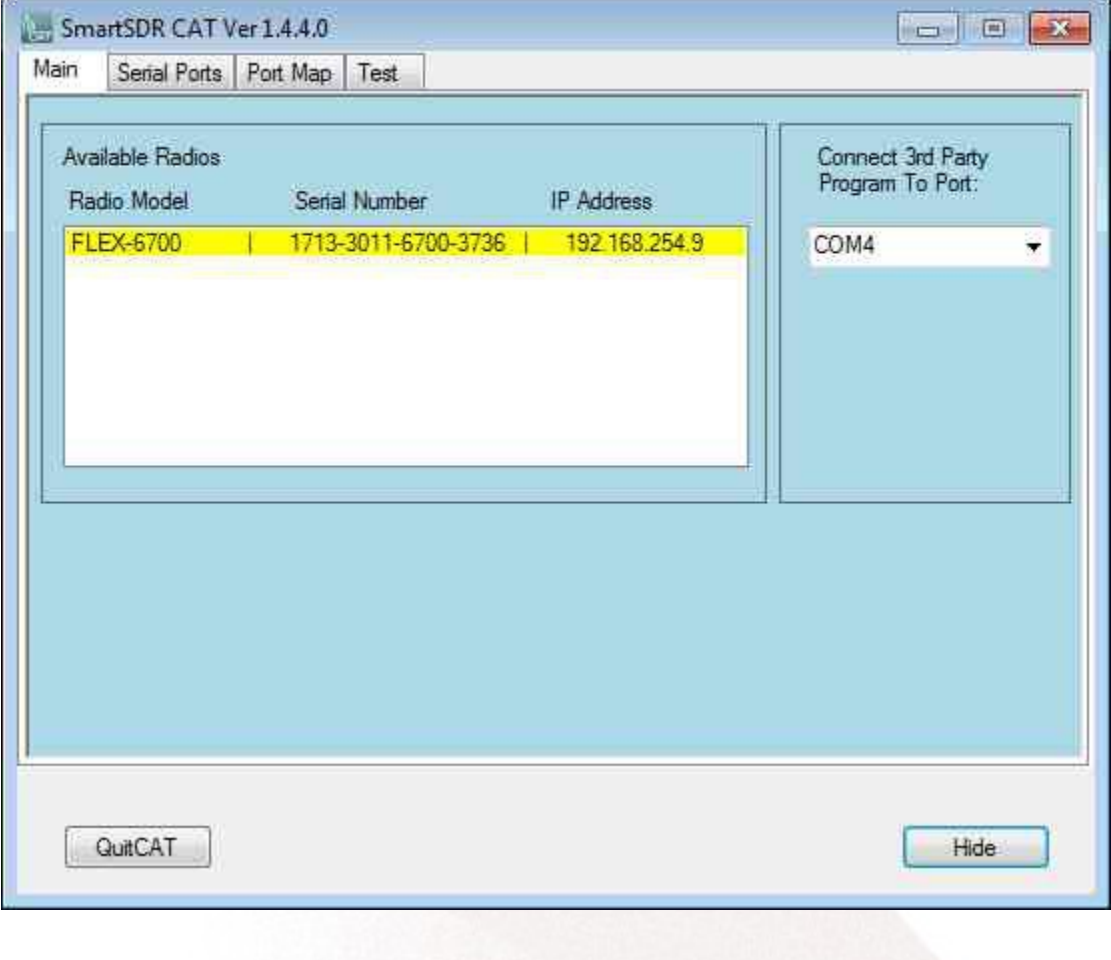

# SmartSDR API Objectives

Provide a common interface for FlexRadio products

Support the building of an ecosystem around SmartSDR for the benefit of customers, developers and FlexRadio

Provide a way to use a FLEX-6000 in a variety of applications, even ones that may not be mainstream

# API Standards

Radio control is a TCP/IP socket with simple commands (no standard known): **slice create freq=14.1 ant=ANT1 mode=USB slice tune 0 14.105**

Streaming Panadapter/Waterfall/Meter/Discovery data are VITA-49 Extension

I/Q and Real IF is VITA-49 IF Data (24-192ksps)

## SmartSDR TCP/UDP API Command Format

Command preface, sequence, v-bar, command **C134|slice create freq=7.243**

Response preface, sequence, v-bar, response **R134|50000002**

Status preface, handle, v-bar, status **S67EF9A22|slice 0 freq=7.243 S67EF9A22|slice 0 filter\_lo=300 filter\_hi=2700**

# SmartSDR TCP/UDP API Connecting to radio

TCP/IP socket connection to port 4992 API provides API version and a "handle" **V1.1.0.0 H35E61405**

Send commands!

Interface is asynchronous, commands are non-blocking

### Slice Receivers, example

#### Create a slice receiver

slice create [freq=<MHz>] [ant=<antenna>] **[mode=<mode>] C34|slice create freq=14.236 mode=FDV R34|0**

#### Tune a slice receiver

slice tune 0 [freq=<MHz>] [ant=<antenna>] **[mode=<mode>] C45|slice 0 freq=14.236 R45|0**

Change slice receiver settings **slice set <slice> [<feature>=<value>] C71|slice set 0 diversity=1 tx=0 record=1 R71|0**

# Sniffing TCP/IP, Using Wiresh

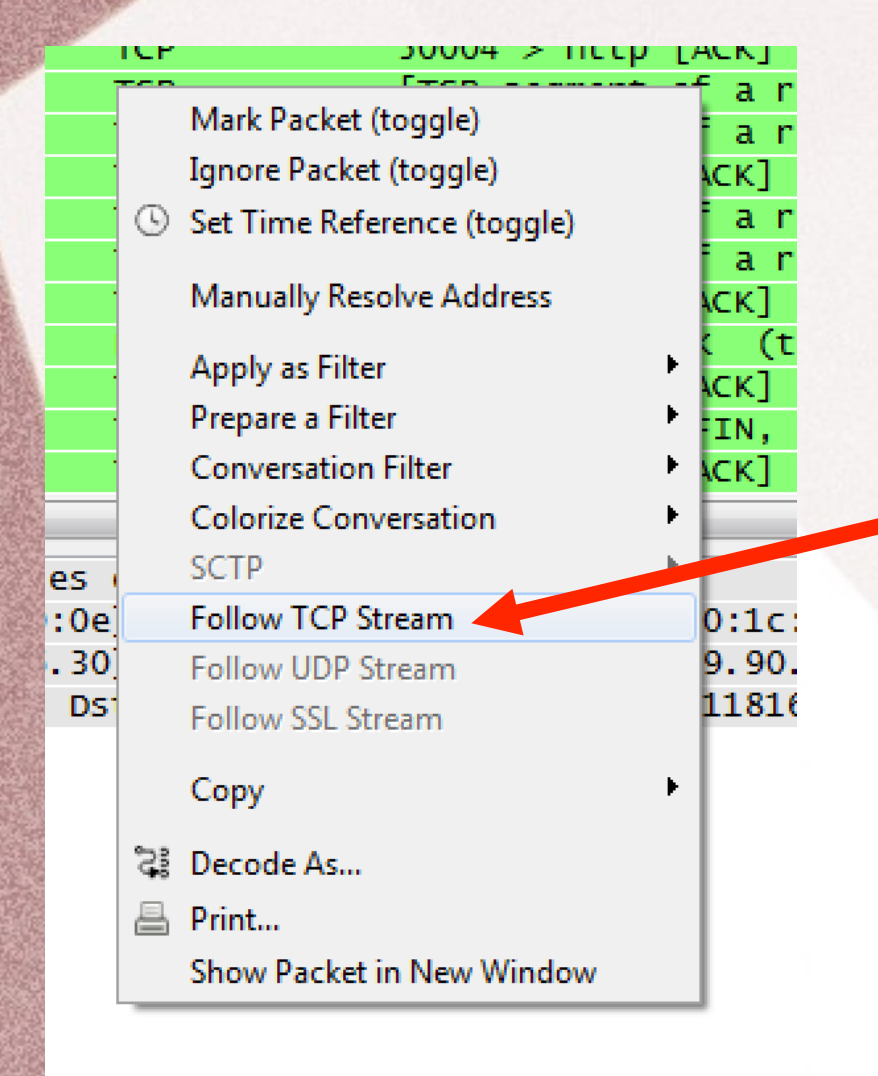

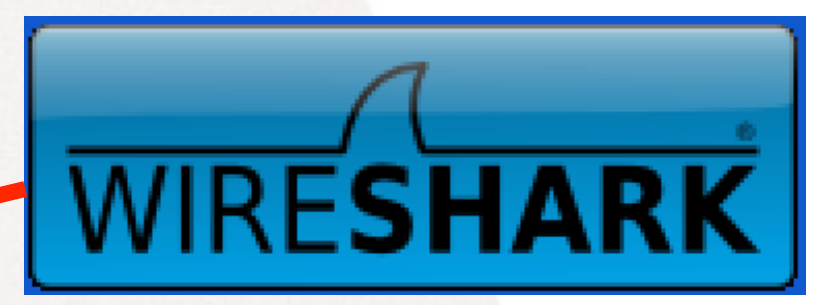

SAFB2BE37 | slice 0 RF frequency=28.450100 wide=0 lock=0 SAFB2BE37 | slice 0 RF frequency=28.450150 wide=0 lock=0 SAFB2BE37 | slice 0 RF frequency=28.450100 wide=0 lock=0 SAFB2BE37 | slice 0 RF frequency=28.450050 wide=0 lock=0 SAFB2BE37 | radio lineout gain=46 lineout mute=0 headphone gain=45 headphone mute=0 SAFB2BE37|slice 0 RF frequency=28.453247 wide=0 lock=0 SAFB2BE37 | slice 0 RF frequency=28.453150 wide=0 lock=0 SAFB2BE37 | slice 0 RF frequency=28.453100 wide=0 lock=0 SO|interlock state=PTT REQUESTED source=SW tx allowed=1 SO|interlock state=TRANSMITTING source=SW tx allowed=1 SO|interlock state=UNKEY REQUESTED tx allowed=0 SO|interlock state=READY tx allowed=1 SAFB2BE37 | slice 0 pan=0x40000000 mode=USB gsk=0 tx=0 SO|interlock state=RECEIVE tx allowed=0 SAFB2BE37 | slice 0 pan=0x40000000 mode=USB qsk=0 tx=1 SAFB2BE37|interlock timeout=0 acc txreq enable=0 rca txreq enable=0 acc txreq polarity=0 rca txreq polarity=0 tx1 enabled=1 tx1 delay=0 tx2 enabled=1 x2 delay=0 tx3 enabled=1 tx3 delay=0 acc tx enabled=1 acc tx delay=0 tx delay=0

h=3300 rtty mark=2125 rtty shift=170 digl offset=2210 digu offset=1500 post demod bypass=0 rfgain=0 S80785E43 | slice 0 audio gain=50 audio pan=50 audio mute=0

x2 delay=0 tx3 enabled=1 tx3 delay=0 acc tx enabled=1 acc tx delay=0 tx delay=0 S80785E43|slice 0 in use=1 RF frequency=28.450000 rit on=0 rit freq=0 xit on=0 xit freq=0 rxant=ANT1 mode=USB wide=0 filter lo=100 filter hi=2800 step= 50 step list=1.10.50.100.500.1000.2000.3000 agc mode=med agc threshold=70 agc off level=10 pan=0x40000000 txant=ANT1 loopa=0 loopb=0 gsk=0 dax=1 dax cl ients=2 lock=0 tx=1 dax tx=0 active=1 audio gain=50 audio pan=50 audio mute=0 record=0 play=disabled record time=0.0 anf=0 anf level=0 nr=0 nr level=0 nb=0 nb level=0 wnb=0 wnb level=0 apf=0 apf level=0 squelch=1 squelch level=20 diversity=0 diversity parent=0 diversity child=0 diversity index=1342177 293 ant list=ANT1, ANT2, RX A, RX B, XVTR mode list=LSB, USB, AM, CW, DIGL, DIGU, SAM, FM, NFM, DFM, RTTY fm tone mode=OFF fm tone value=67.0 fm repeater offset freq =0.000000 tx offset freq=0.000000 repeater offset dir=SIMPLEX fm tone burst=0 fm deviation=5000 dfm pre de emphasis=0 post demod low=300 post demod hig

-263 cal freq=15.000 tnf enabled=1 snap tune enabled=1 nickname=144-6700 callsign=K3TUF-1 binaural rx=1 full duplex enabled=0 S80785E43|interlock timeout=0 acc txreg enable=0 rca txreg enable=0 acc txreg polaritv=0 rca txreg polaritv=0 tx1 enabled=1 tx1 delav=0 tx2 enabled=1

M10000001 Client connected from IP 192.168.254.18 S80785E43|radio slices=7 panadapters=7 lineout gain=46 lineout mute=1 headphone gain=45 headphone mute=0 remote on enabled=0 pll done=1 freg error ppb=

 $V1.2.0.0$ H80785E43 C5 | sub slice all

S80785E43 | waveform installed list=

SAFB2BE37 | slice 0 RF frequency=28.450050 wide=0 lock=0

R5101

2 192.168.254.11 - PuTTY

#### *The Magic of the API*

E

#### *Eclipse Development Environment*

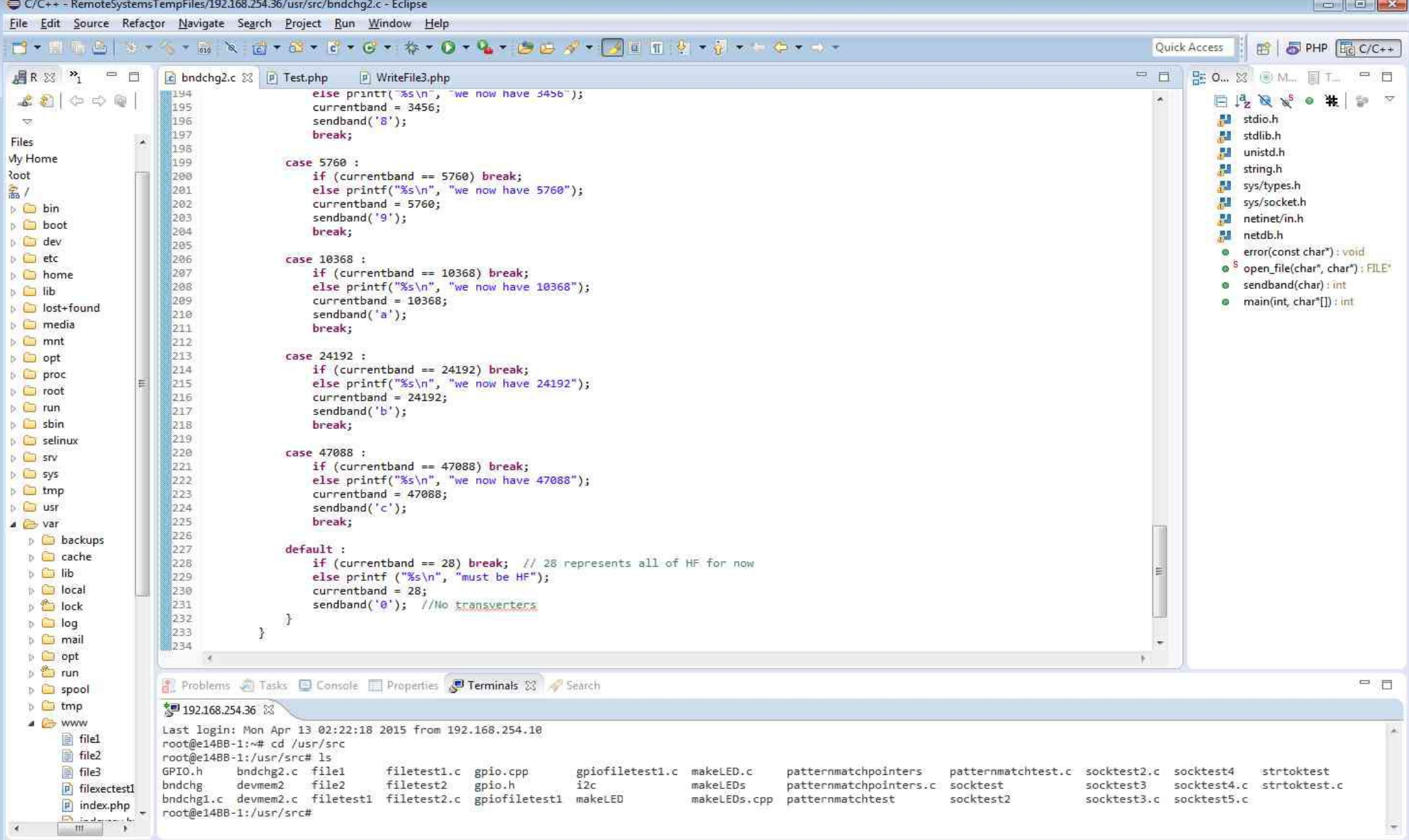

Writable

Smart Insert

 $60:34$ 

### *Programming Finally*

- Program written in GNU 'C'
- Subscribes to Slice information in radio
- Parses the responses
- Watches for Frequency to change
- Sends signal to Band change output
	- Either GPIO or I2C
- Expands to additional needs
	- Active Slice
	- Active TX

#### *Flex Web Interface*

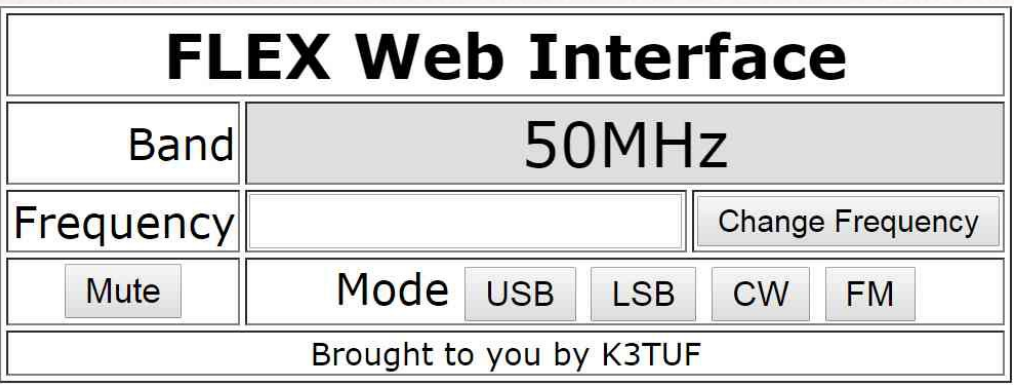

- Apache HTTP Server
- Show Radio Status
- Send commands to Radio
- Perhaps display Panadapter
- Waterfall?

#### *Technology: Languages*

- HTML Hyper Text Markup Language
- AJAX Asynchronous JavaScript and XML
- DOM The Document Object Model is a platform and language-neutral interface that will allow programs and scripts to dynamically access and update the content, structure and style of documents
- Apache / PHP is a server-side scripting language designed for web development but also used as a general-purpose programming language

#### *Technology: Languages cont'd*

- C Programming Language for the server
- JavaScript is a dynamic computer programming language. It is most commonly used as part of Web browsers, whose implementations allow client-side scripts to interact with the user, control the browser, communicate asynchronously, and alter the document content that is displayed
- JSON JavaScript Object Notation
- Python for early proof of concept

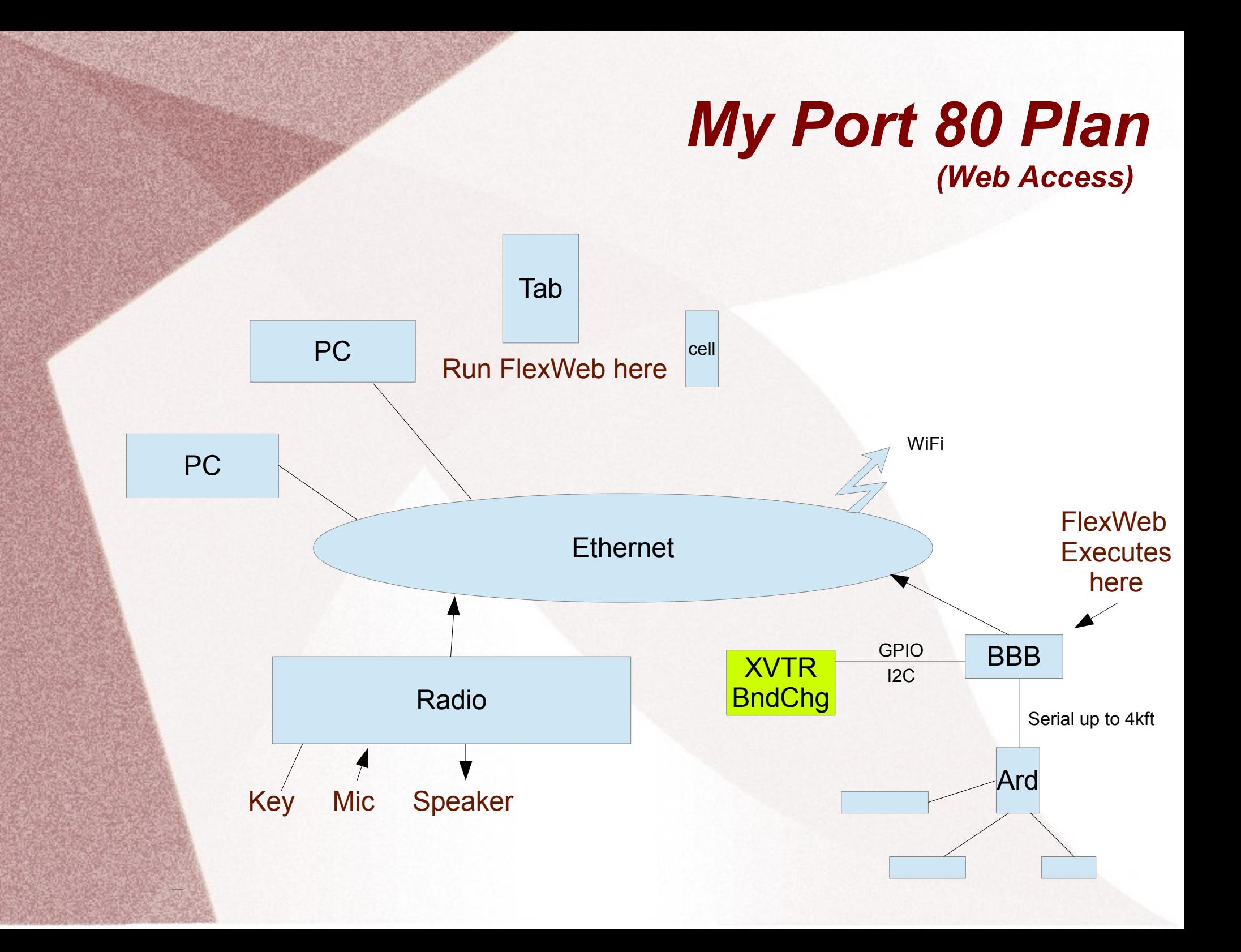

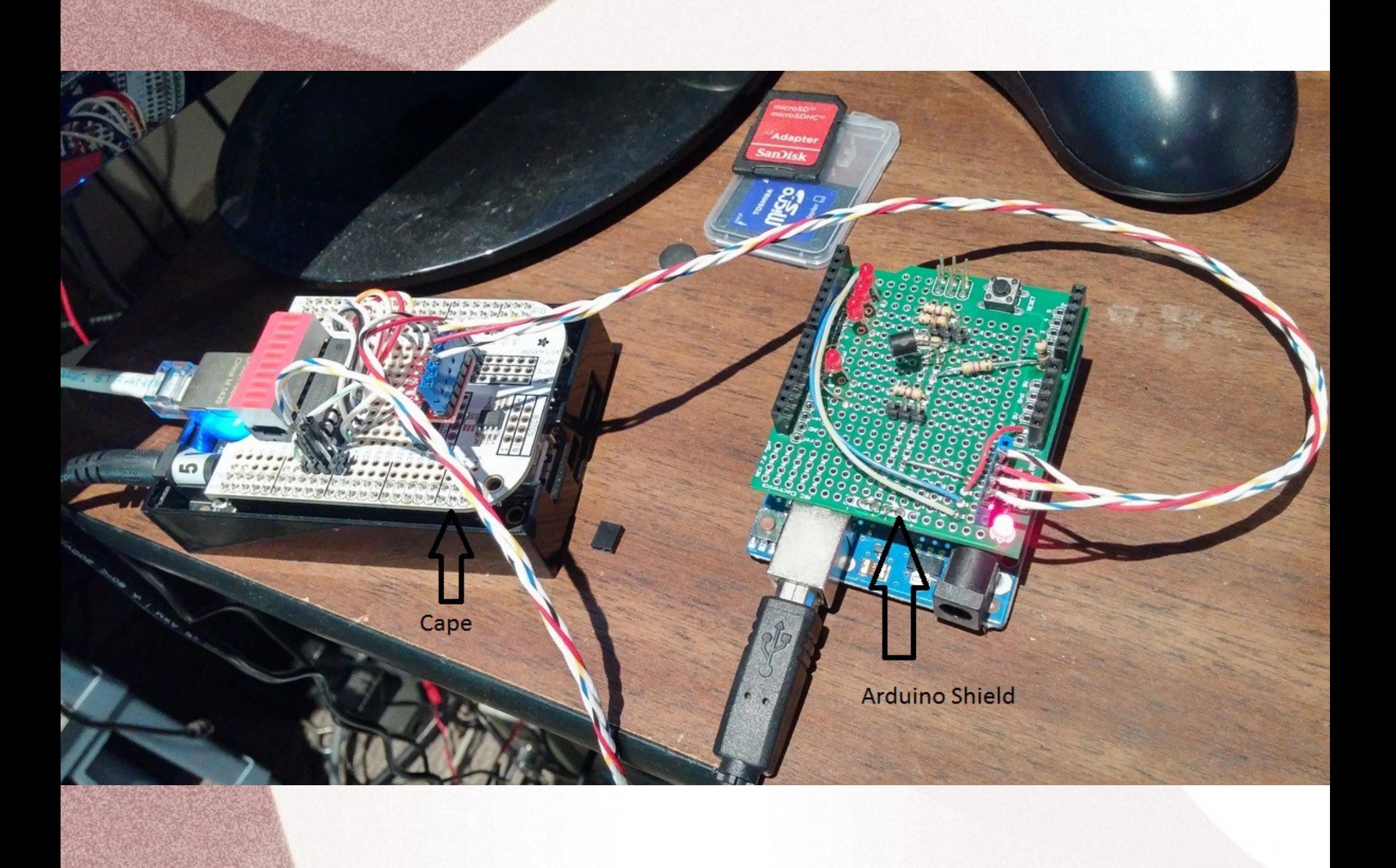

#### *Hi Current Control*

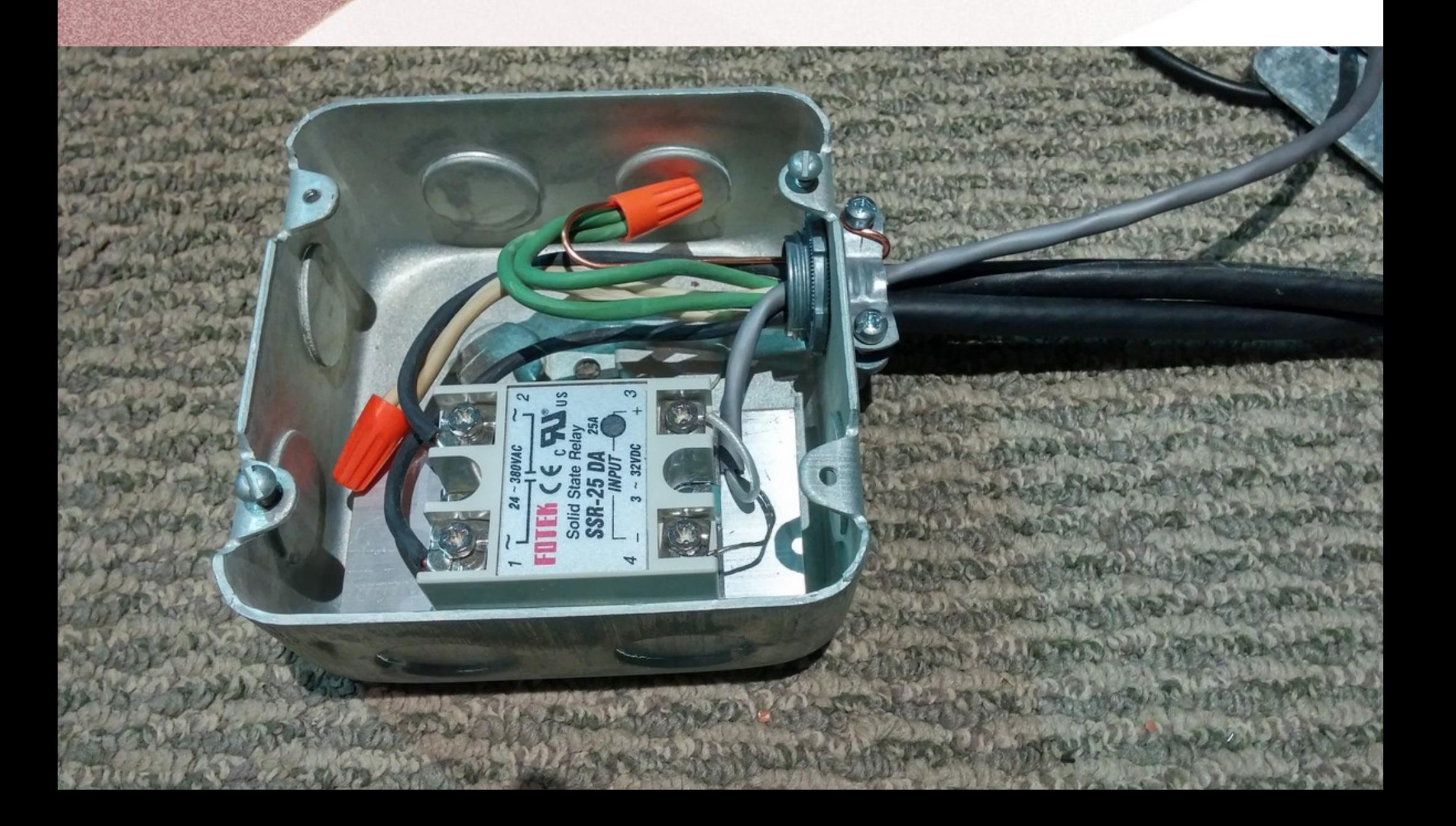

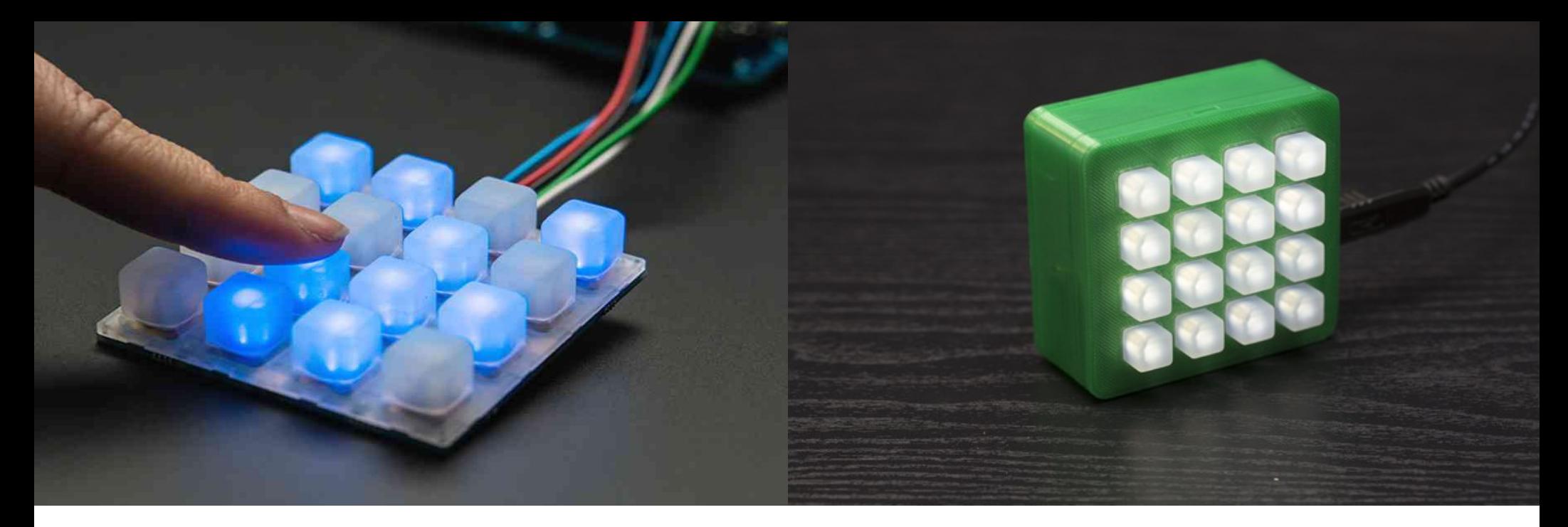

- Instantaneous Re-Configuration
- Liaison to Run
- Split Audio
- No Loss of Focus
- Complete Control of Radio
- LED Feedback

#### *Future Tasks*

- Monitor Temperatures
- Control Power Supplies
- Turn Antennas / Switch Antennas
- Round out the Remote Experience
- Multiple Locations with Distributed Computing
- Beacon Monitoring: Propagation Notification
- Performance of Beacons: Real Time Status
- Operate Station from FL in Winter

#### *Thank You*

#### Phil Theis, K3TUF phil@k3tuf.com